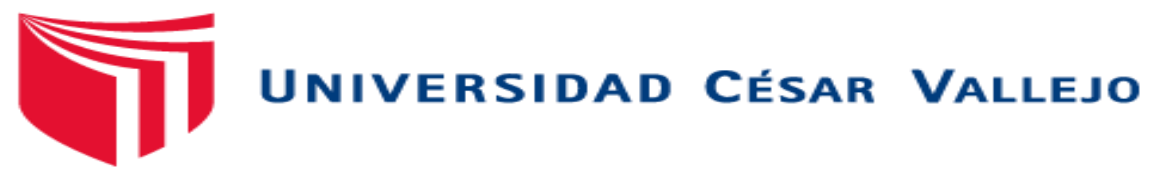

# **FACULTAD DE EDUCACIÓN E IDIOMAS**

**Nivel de competencia de Microsoft Excel en el taller de Computación del área de Educación para el trabajo para los estudiantes del quinto año de educación secundaria de la institución educativa n.º 2088 República Federal de Alemania, San Martín de Porres, 2016**

**TESIS PARA OPTAR EL TÍTULO PROFESIONAL DE LICENCIADO EN EDUCACIÓN SECUNDARIA ESPECIALIDAD EN EDUCACIÓN PARA EL TRABAJO**

> **AUTOR:** Br. Miguel Ángel Farfán Leyva

> > **ASESORA:**

Mgtr. María Soledad Mañaccasa Vásquez

# **PROGRAMA DE COMPLEMENTACIÓN PEDAGÓGICA Y TITULACIÓN**

**LÍNEA DE INVESTIGACIÓN** INNOVACIÓN PEDAGÓGICA

**PERÚ, 2017**

**Página del jurado**

**……………………………………..**

**PRESIDENTE**

**……………………………………..**

**SECRETARIO**

**……………………………………..**

**VOCAL**

Al Señor de la Misericordia, que guía mi sendero cada día y a mí querida madre, que siempre apuesta y cree en mí.

# **Agradecimiento**

A mi maestra María Soledad que me dio su aliento, apoyo, consejo y quien fue mi guía para hacer posible la realización de esta investigación. A mis maestros de la universidad César Vallejo por sus enseñanzas que hicieron posible el logro de mis objetivos. A mis compañeros de clase por su amistad y sanos consejos.

# **Declaratoria de autenticidad**

Yo, Miguel Ángel Farfán Leyva, estudiante del Programa de CAM de la Universidad César Vallejo, en la sede Lima Norte, identificado con DNI n.° 41699180, con la tesis titulada *Nivel de competencia de Microsoft Excel en el taller de Computación del área de Educación para el trabajo para los estudiantes del quinto año de educación secundaria de la institución educativa n.º 2088 República Federal de Alemania, San Martín de Porres, 2016*; declaro bajo juramento:

1) La tesis es de mi autoría.

2) He respetado las normas internacionales de citas y referencias para las fuentes consultadas. Por tanto, la tesis no ha sido plagiada ni total ni parcialmente.

3) La tesis no ha sido autoplagiada; es decir, no ha sido publicada ni presentada anteriormente para obtener algún grado académico previo o título profesional.

4) Los datos presentados en los resultados son reales, no han sido falseados, ni duplicados, ni copiados y por tanto los resultados que se presenten en la tesis se constituirán en aportes a la realidad investigada.

De identificarse el fraude (datos falsos), plagio (información sin citar a autores), auto plagió (presentar como nuevo algún trabajo de investigación propio que ya ha sido publicado), piratería (uso ilegal de información ajena) o falsificación (representar falsamente las ideas de otros), asumo las consecuencias y sanciones que de mi acción se deriven, sometiéndome a la normatividad vigente de la Universidad César Vallejo.

Lima, 11 de abril de 2017

Miguel Ángel Farfán Leyva DNI 41699180

\_\_\_\_\_\_\_\_\_\_\_\_\_\_\_\_\_\_\_\_\_\_\_\_\_\_\_\_\_\_\_\_\_\_\_\_\_\_

### **Presentación**

Señores miembros del jurado:

Pongo a su disposición la tesis titulada *Nivel de competencia de Microsoft Excel en el taller de Computación del área de Educación para el trabajo para los estudiantes del quinto año de educación secundaria de la institución educativa n. º 2088 República Federal de Alemania, San Martín de Porres, 2016*; en cumplimiento con las normas establecidas en el Reglamento de Grados y Títulos para optar el título de Licenciado en Educación de la Universidad César Vallejo.

Esta tesis tiene como objetivo: describir el nivel de competencia de Microsoft Excel en el taller de Computación del área de Educación para el trabajo para los estudiantes del quinto año de educación secundaria de la institución educativa n. º 2088 República Federal de Alemania, San Martín de Porres, 2016**,** puesto que es importante conocer el nivel de desarrollo de sus habilidades con el fin de ayudarlos a mejorar en los temas sobre elaboración de cuadros, funciones básicas, gráficos estadísticos y, por consiguiente, logrará una buena competencia en Microsoft Excel al egresar de la escuela.

La información se ha estructurado en seis capítulos teniendo en cuenta el esquema de investigación sugerido por la universidad. En el capítulo I, se presenta la introducción de la investigación. En el capítulo II, se desarrolla el marco referencial. En el capítulo III, se plantean las hipótesis o variables. En el capítulo IV, se explica el marco metodológico. En el capítulo V, se evidencian los resultados. Finalmente, en el capítulo VI, se consideran la discusión, las conclusiones, las recomendaciones y los anexos de la investigación.

vi

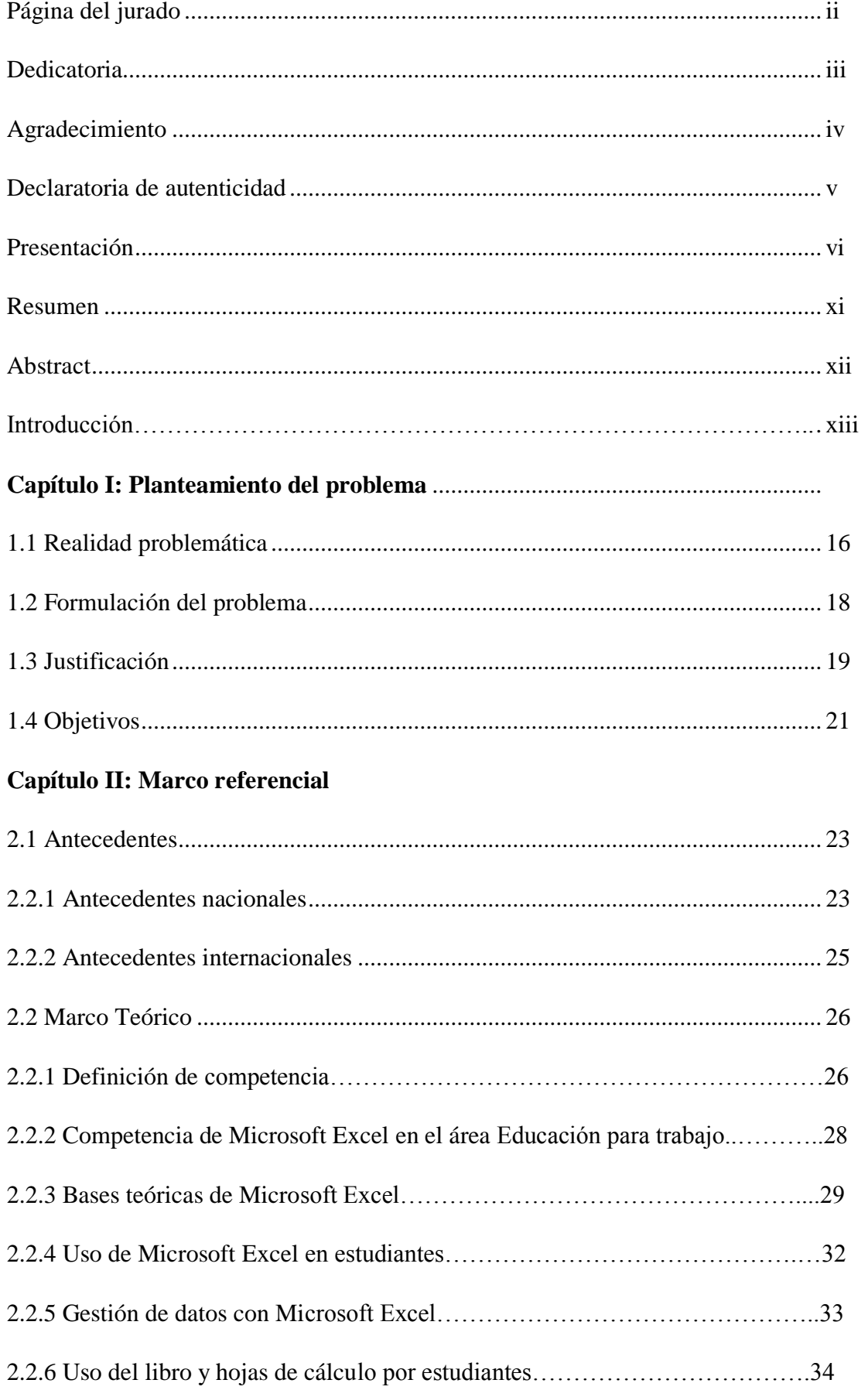

# Índice

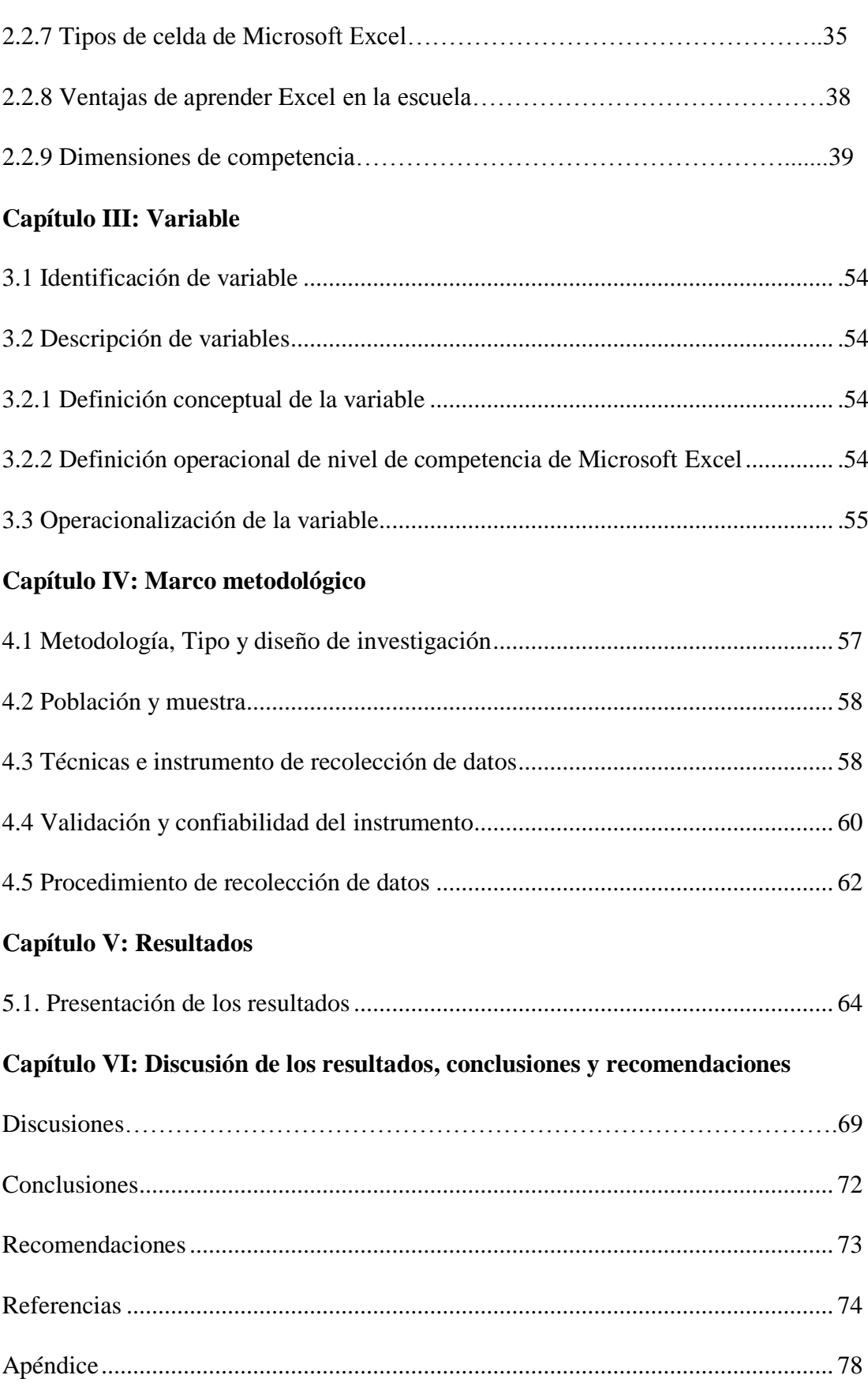

# **Índice de tablas**

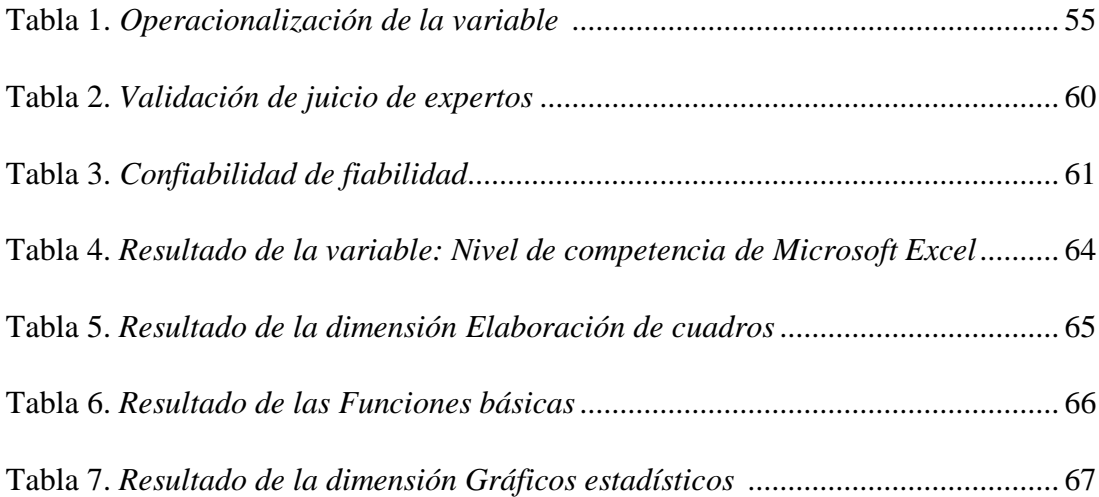

# **Índice de figuras**

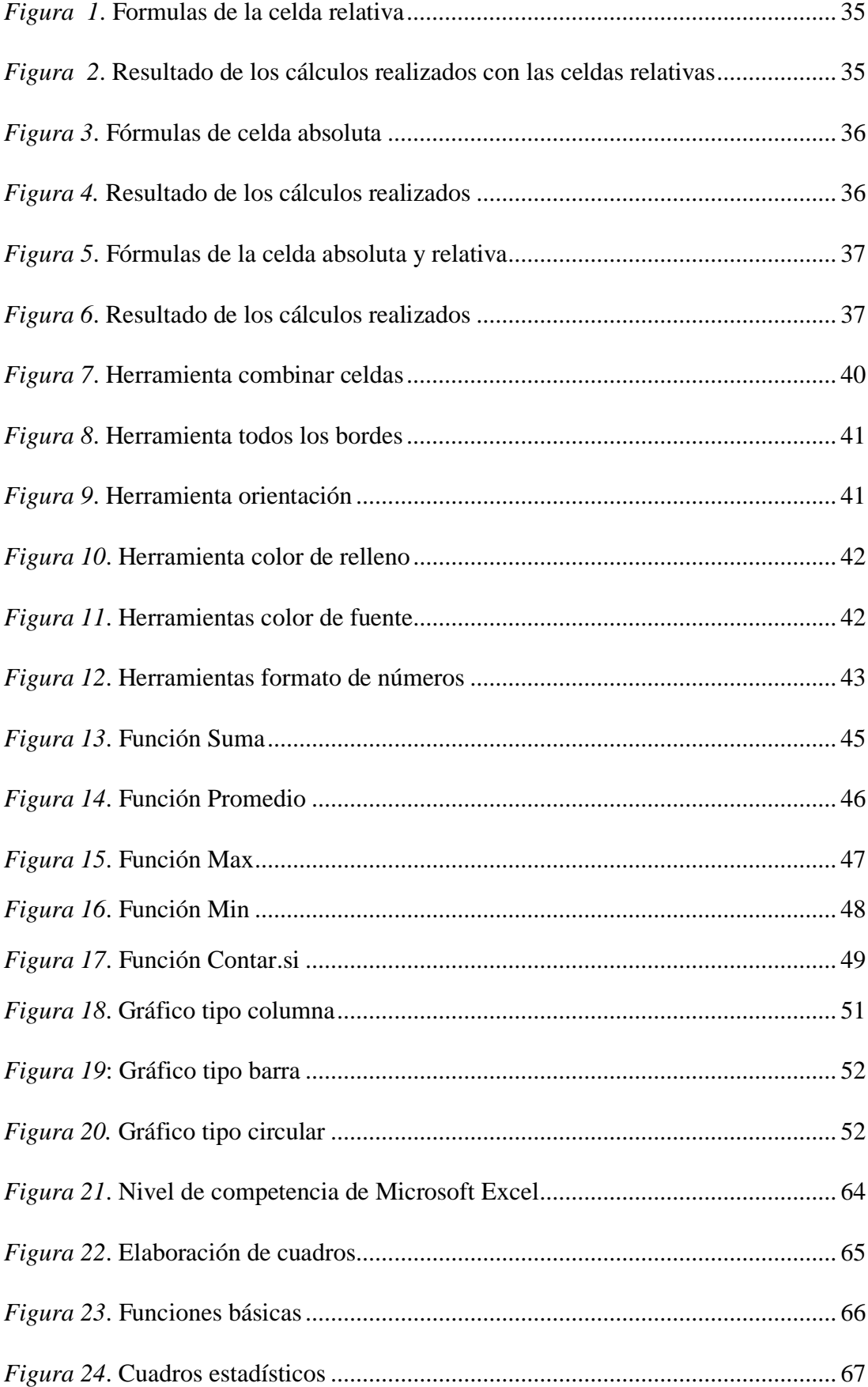

#### **Resumen**

La presente investigación titulada Nivel de competencia de Microsoft Excel en el taller de Computación del área de Educación para el trabajo para los estudiantes del quinto. año de educación. secundaria.de la institución educativa. n.º 2088 República Federal de Alemania, San Martín de Porres, 2016**,** tiene como objetivo describir el nivel de competencia de Microsoft Excel en el taller de computación del área de Educación para el Trabajo para los estudiantes del quinto año de educación secundaria de la institución educativa n.º 2088 República Federal de Alemania, San Martín de Porres, 2016.

La metodología aplicada es de tipo sustantiva descriptiva, ya que está enfocada en el estudio de la realidad en una situación espacio-temporal. El censo está conformada por 75 estudiantes adolescentes de la institución educativa n.º 2088 República Federal de Alemania, San Martín de Porres, año 2016 y se utilizó como instrumento la prueba de uso.

Se concluye que el nivel de competencia de Microsoft Excel alcanzado, la mayoría, el 55% de estudiantes, se ubica en el nivel de inicio; mientras que el 39% se encuentra el nivel proceso y el 7%, en el nivel logro respectivamente.

Palabras clave: Competencia de Microsoft Excel, elaboración de cuadros, funciones básicas, elaboración de cuadros estadísticos.

# **Abstract**

The present research entitled Level of competence of Microsoft Excel in the workshop of Computing of the area of Education for work for students of the fifth year of secondary education of educational institution no. 2088 Federal Republic of Germany, San Martín de Porres, 2016 , Aims to describe the level of competence of Microsoft Excel in the computer workshop in the area of Education for Work for students of the fifth year of secondary education of the educational institution no. 2088 Federal Republic of Germany, San Martin de Porres , 2016.

The applied methodology is of descriptive substantive type, since it is focused in the study of the reality in the spatio-temporal situation. The census sample is made up of 75 adolescent students from the educational institution no. 2088 Federal Republic of Germany, San Martin de Porres, in 2016 and the use test was used as instrument.

It is concluded that the level of competence of Microsoft Excel reached, the majority, 55% of students, is located at the start level; While 39% found the process level and 7%, at the achievement level respectively.

Keywords: Microsoft Excel competence, development of tables, basic functions, development of statistical tables.

### **Introducción**

La enseñanza, en la actualidad, está orientada al desarrollo de las competencias, y las tecnologías de la información y la comunicación (TIC) deben ser herramientas primordiales en el proceso de enseñanza-aprendizaje. Estos recursos permitirán que el estudiante sea competitivo y esté preparado al egresar de la escuela para desarrollarse en el ámbito profesional. Por lo tanto, con el programa Microsoft Excel, aprenderá a elaborar cuadros, funciones básicas y gráficos estadísticos serán herramientas sumamente útiles para el estudiante.

El correcto uso del programa Microsoft Excel favorecerá al estudiante en la solución de diferentes problemas que se susciten en la escuela y al egresar de ella; es decir, el desarrollo de sus capacidades relacionadas con las nuevas tecnologías, y con el uso de las diversas funciones de Excel, el estudiante desarrollará cuadros más rápidos, aprenderá las funciones básicas para la resolución de los ejercicios con rapidez y realización de gráficos estadísticos, análisis y representación de los resultados obtenidos.

Actualmente, la mayoría de las instituciones: empresas, escuelas, universidades, organizaciones gubernamentales y no gubernamentales entre otras, emplean el programa Microsoft Excel para sus diferentes trabajos como, por ejemplo, el área contable, finanzas, marketing, ventas, etc. Es por eso que el estudiante debe dominar esta útil herramienta empleada a nivel mundial. Su correcto uso permitirá al estudiante ser competitivo y estar preparado para la vida laboral.

En el capítulo I, se presentan la introducción, el planteamiento del problema, la formulación del problema, la justificación y los objetivos. En el capítulo II, se explica el marco referencial, los antecedentes y el marco teórico. En el capítulo III, se plantea la identificación de la variable, la descripción y la operacionalización de la variable. En el capítulo IV, se detalla la metodología empleada, el tipo de estudio, el diseño de investigación, la población, muestra y muestreo, las técnicas e instrumentos de recolección de datos, los métodos de análisis de datos y los aspectos éticos. En el capítulo V se evidencian los resultados de la aplicación del instrumento. Y por último, en el capítulo VI se consideran las discusiones, las conclusiones, las recomendaciones, las referencias bibliográficas y los anexos de la investigación.

**I PLANTEAMIENTO DEL PROBLEMA**

# **1.1 Realidad problemática**

Una competencia es definida como la capacidad, pensamiento, habilidad que poseen los seres humanos para solucionar los problemas cotidianos de la vida. Por eso una nación sin educación es una nación sin rumbo, sin posibilidad de superar la brecha de la desigualdad de clases de ricos y pobres. La educación es la clave para tener un país culto con respeto, valores, morales, cívicos patrióticos y amor por el prójimo. Un sistema educativo debe guiar el rumbo a un buen horizonte. Si se desea el desarrollo de una nación, se debe invertir en la educación como el caso de Finlandia y Taiwán. Para ellos lo principal, son niños quienes serán los futuros profesionales que guiarán a las siguientes generaciones; por lo tanto, el Perú no debe ser ajeno a estos ideales. El Ministerio de Economías y Finanzas informó que en el año 2010 se invirtió 1.580 soles por estudiante en el nivel primaria y 2,600 soles por cada estudiante de secundaria. En cambio, Chile invierte cinco veces más que el Perú en educación. Esta realidad se debe cambiar, sino el Perú se mantendrá en la corrupción, en la ignorancia y en la desigualdad.

Según fuentes de RPP Noticias (2016, párr. 1), catorce de cien estudiantes del periodo escolar abandonan las aulas por diferentes motivos como desinterés, familiares, económicos y embarazos no deseados, entre otros.

La educación en el Perú es diferenciada, en términos de calidad de aprendizaje. Este análisis se concluye debido a la última Evaluación Censal Estudiantil (ECE 2014), tomada por el Ministerio de Educación. Según los resultados del censo, solo 44% de estudiantes comprende lo que lee, a diferencia de un 56% que no sabe lo que lee. Otro resultado evidenció que solo el 26% de estudiantes alcanzó el nivel satisfactorio. En este estudio, el departamento de Moquegua presenta un 52.7% de nivel de satisfactorio en el área de matemática y el nivel más bajo lo obtuvo el departamento de Loreto con un 4.8%.

Estos porcentajes indican que la educación en el Perú no es óptima, supuestamente todos los estudiantes tienen el mismo derecho de mejorar sus habilidades, pero las encuestas nos indican lo contrario, diferencias significativas que existen en los resultados obtenidos entre los departamentos con 52.7% Moquegua (52.7%) y Loreto (4.8%).

La mayoría de las escuelas no enseñan en forma eficiente los temas en taller de Computación del área de educación para el trabajo por lo que no favorecen al estudiante en su desarrollo académico al egresar de la escuela. Los alumnos no saben qué carrera seguir, ya que las clases que se imparten son descontextualizadas y poco significativas. Por lo tanto, los estudiantes deben aprender cursos y temas de acuerdo con las necesidades y exigencias del mercado laboral.

Microsoft Excel es una herramienta sumamente utilizada a nivel mundial, ya que la mayoría de las empresas la utilizan para el ámbito empresarial, por lo que es importante conocer las funciones que brinda este programa.

Microsoft Excel es una fabulosa hoja de cálculo que permite dar solución a cualquier trabajo académico o administrativo, oficina, escuela, entidad privada o gubernamental. Excel está formada por columnas y filas que forman celdas con las cuales se pueden desarrollar cuadros, generar informes y presentar gráficos estadísticos. Su éxito se basa en su facilidad de uso y que se amolda a cualquier trabajo. Es por esta razón, que el objetivo de esta investigación es determinar el nivel de competencia en el uso del programa Microsoft Excel en el taller de Computación del área de Educación

para el Trabajo para los estudiantes del quinto año de educación secundaria de la institución educativa n.º 2088 República Federal de Alemania, San Martín de Porres, 2016.

# **1.2 Formulación del problema**

#### **1.2.1 Problema general**

¿Cuál es el Nivel de competencia de Microsoft Excel en el taller de Computación del área de Educación para el trabajo para los estudiantes del quinto año de educación secundaria de la institución educativa n.º 2088 República Federal de Alemania, San Martín de Porres, 2016?

# **1.2.2 Problemas específicos**

# **Problema específico 1:**

¿Cuál es nivel de competencia en la elaboración de cuadros en Microsoft Excel en el taller de Computación del área de Educación para el trabajo para los estudiantes del quinto año de educación secundaria de la institución educativa n. º 2088 República Federal de Alemania, San Martín de Porres, 2016?

### **Problema específico 2:**

¿Cuál es nivel de competencia en el aprendizaje de las funciones básicas de Microsoft Excel en el taller de Computación del área de Educación para el trabajo para los estudiantes del quinto año de educación secundaria de la institución educativa n.º 2088 República Federal de Alemania, San Martín de Porres, 2016?

### **7Problema específico 3:**

¿Cuál es nivel de competencia en la elaboración de cuadros estadísticos de Microsoft Excel en el taller de Computación del área de Educación para el trabajo para los estudiantes del quinto año de educación secundaria de la institución educativa n.º 2088 República Federal de Alemania, San Martín de Porres, 2016?

# **1.3. Justificación**

**Teórico.** La investigación es importante porque se fundamenta en la medición de la competencia sobre el conocimiento que existe a partir de la elaboración de cuadros, funciones básicas y gráficos estadísticos.

La creación de cuadros estadísticos, el uso correcto de las funciones básicas como suma, promedio, max, min, contar.si, sumar.si, contar.si.conjunto, sumar.si conjunto, entre otros; además de elaborar y diseñar cuadros estadísticos permiten que el estudiante sea mucho más competente.

**Epistemológico.** En la parte epistemológica, es una propuesta que promoverá a la ciencia de la computación que comprende las bases teóricas. Fomentar el uso de Microsoft Excel como parte de una práctica académica o de oficina, permitirá que el estudiante sea más competente.

**Práctica.** Se elaboró un instrumento de prueba de uso de alta confiabilidad y validado por expertos que puede ser empleado para otros estudios. A través de dicho instrumento y procesos estadísticos adecuados se obtuvo información útil sobre nivel de competencia de Microsoft Excel en la población en estudio, la cual contribuirá a tomar decisiones y medidas de mejora en la institución educativa n. º 2088 República Federal de Alemania.

**Metodológica.** La metodología sigue los procedimientos de la investigación científica por lo que puede ser empleada como modelo de estudios posteriores. La bibliografía incluye tesis de investigadores nacionales e internacionales, libros especializados en el tema, así como informes y documentos publicados por instituciones públicas y privadas alrededor del mundo.

**Social**. Dará a conocer el nivel de competencia de Microsoft Excel en el área de educación para el trabajo de los estudiantes del quinto año de educación secundaria de la institución educativa n. º 2088 República Federal de Alemania considerando los estándares y las nuevas exigencias que demanda nuestra sociedad. El tema tratado es actual y de suma importancia en los diversos ámbitos académicos en cuanto a ser competente en Microsoft Excel en el estudiante del nivel secundaria en toda institución educativa pública.

**Pedagógica.** La investigación es relevante, porque su ejecución permitirá identificar si los estudiantes son competentes ; y proponer estrategias para el mejoramiento continuo de la educación, acorde con los lineamientos de la política educativa planteado por el Ministerio de Educación.

La investigación es pertinente, porque a través de su ejecución, se utiliza el método descriptivo simple en la determinación del nivel de competencia de Microsoft Excel en el taller de Computación del área de Educación para el trabajo para los estudiantes del quinto año de educación secundaria de la institución educativa n. º 2088 República Federal de Alemania.

### **1.4. Objetivos**

### **1.4.1 Objetivo general**

Describir el nivel de competencia de Microsoft Excel en el taller de Computación del área de Educación para el trabajo para los estudiantes del quinto año de educación secundaria de la institución educativa n.º 2088 República Federal de Alemania, San Martín de Porres, 2016.

# **1.4.2 Objetivos específicos**

**Objetivo específico 1:** Describir el nivel de competencia en la elaboración de cuadros en el taller de Computación del área de Educación para el trabajo para los estudiantes del quinto año de educación secundaria de la institución educativa n.º 2088 República Federal de Alemania, San Martín de Porres.

**Objetivo específico 2:** Describir el nivel competencia en el aprendizaje de las funciones básicas en taller de Computación del área de Educación para el trabajo para los estudiantes del quinto año de educación secundaria de la institución educativa n.º 2088 República Federal de Alemania, San Martín de Porres.

**Objetivo específico 3:** Describir el nivel de competencia en la elaboración de gráficos estadísticos en el taller de Computación del área de Educación para el trabajo para los estudiantes del quinto año de educación secundaria de la institución educativa n.º 2088 República Federal de Alemania, San Martín de Porres.

**II. MARCO REFERENCIAL**

Para el presente trabajo de investigación se han considerado diferentes antecedentes de estudio.

## **2.1.1 Antecedentes nacionales**

Tomas (2010) presentó la tesis titulada *Evaluación por competencias y rendimiento académico en estudiantes de electrónica industrial del IESTP Julio César Tello del distrito de Villa El Salvador, 2013*, para obtener el grado académico de Magíster en Educación. Tuvo como objetivo general determinar la relación significativa y directa entre evaluación por competencias y rendimiento académico en estudiantes de electrónica industrial del IESTP Julio César Tello de Villa El Salvador, 2013. La investigación fue de tipo descriptiva – correlacional con diseño no experimental y transversal. La muestra probabilística de tipo estratificada estuvo formada por 40 estudiantes. Los resultados determinaron que existe una relación entre evaluación por competencias y rendimiento académico en estudiantes. Se obtuvo un coeficiente correlación de Rho= 0.582, con una p=0.000 (p<0.05). Por lo tanto, se concluye con el rechazo de la hipótesis nula y la aceptación de la hipótesis alterna.

Huamaní (2014) presentó la tesis*Competencias laborales y su relación con la práctica docente en el nivel se secundaria de la IEP Santo Domingo del distrito de Chorrillos, año 2014*, para optar el grado académico de magíster en Administración de la Educación. El objetivo general de la investigación fue determinar la relación de la competencia laboral con la práctica docente en el nivel se secundaria de la IEP Santo Domingo del distrito de Chorrillos. El estudio fue de tipo básico y diseño descriptivo correlacional de corte trasversal. La población estuvo conformada por 52 docentes de nivel secundaria. La muestra fue de tipo probabilístico y censal. Se utilizó el método hipotético – deductivo. El análisis de resultados obtenidos es r=255 y p=0.05, y evidencian una correlación baja y no significativa entre la competencia laboral y la práctica docente. Lo que permite concluir que las competencias laborales no se relacionan con la práctica docente en nivel secundaria.

Vera (2010) presentó la tesis *Competencias*x *en tecnologías*x *de la información y comunicación*x *en docentes del área de Comunicación de instituciones educativas, Región Callao* para optar el grado académicox de Magíster en Educación, mención en Evaluación y Acreditación de la Calidad de la Educación. El objetivo fue determinar el nivel de competencia en Tecnologíasx de la Información y Comunicación (TIC) en los docentes del área de Comunicación en la región Callao. El tipo de investigación fue descriptiva simple. La muestra estuvo formada por 50 docentes. El instrumento se basó en estándares americanos y un cuestionario de la Universidad Castilla de la Mancha de España. El procesamiento de datos determinó que el 48% de los docentes se ubica en el nivel medio y solo el 10% tiene el nivel transformador. Se concluyó que la mayoría de los docentes se ubica en el nivel medio porque están en proceso de adquirir mayor experiencia y flexibilidad en la utilización de las TIC en el ambiente educativo.

Chuquipiondo (2006) presentó la tesis *Nivel de herramientas tecnológicas en el curso de computación e informática en los alumnos*x *del cuarto*x *grado de educación secundaria en la institución educativa 'la Inmaculada'. Pucallpa – 2005*, para optar el grado académico Licenciado en Educación Secundaria. Tuvo como objetivo Conocer la aplicación de las herramientas tecnológicas en el desarrollo del curso de computación e informática. Se concluye que las herramientas tecnológicas más usadas en el curso de computación e informática son: las redes e Internet, el software y el hardware, las cuales pueden ser también aplicadas en los distintos cursos del diseño curricular básico, que apoyan al desarrollo de habilidades.

#### **2.1.2 Antecedentes internacionales**

Vargas (2013) presenta la tesis *Las competencias emocionales de los estudiantes del primer año hasta el quinto año de la carrera de Psicología, turno noche, sede Fernando de la Mora, Paraguay*, para optar el grado de licenciado en Psicología Clínica. La investigación tuvo como objetivo describir la situación emocional de los estudiantes de la escuela profesional de Psicología de la Universidad Tecnológica Intercontinental (UTIC). La población estuvo conformada por 133 estudiantes, y la muestra fue de 75 estudiantes: 69 mujeres y 6 varones. Se concluye que la dimensión que prevalece es la de empatía, y en segundo lugar, la motivación. En el análisis de los niveles de las competencias emocionalesla muestra de los estudiantes dio como resultado, un nivelx alto en autoconciencia, autocontrol, empatía, motivación y destreza social.

Díaz (2010) presentó la tesis *Las competencias TIC y la integración de las Tecnologías de la Información y Comunicación de los docentes de la Universidad Católica del Maule, Chile* para optar el grado académico de magíster en Educación con mención en Informática Educativa. Tuvo como objetivo establecer la posible relación entre el grado de integración de las Tecnologías de la Información y Comunicación (denominadas con la sigla TIC) y el nivel de competencias TIC de los docentes de la Universidad Católica del Maule. El universo de este estudio correspondió al conjunto de profesores de la plana ordinaria de la Universidad Católica del Maule, los cuales suman 316 docentes. Los resultados obtenidos evidencian un nivel medio de competencias TIC, un bajo grado de integración de las TIC expresado en el nivel de uso de la Plataforma de Gestión de Contenidos UCM Virtual, una valoración positiva de dicha herramienta y una alta importancia de la capacitación para su uso.

Pérez (2010) presentó la tesis *Modelo de evaluación de las competencias del profesional facultativo médico, España,* para optar el grado académico de Doctor en Educación. Tuvo como objetivo determinar científicamente cuáles son los mejores métodos para valorar el desempeño profesional de los médicos de Castilla y León. La muestra estuvo compuesta por 15 expertos. Se concluye que cualquier procedimiento o instrumento de obtención de información con propósitos valorativos puede ser aplicado a la evaluación del desempeño profesional. Es posible afirmar que los procedimientos de evaluación antes descritos, son idóneos para valorar las competencias profesionales de los médicos de Castilla y León.

### **2.2 Marco Teórico**

# **2.2.1 Definición de competencia**

Jaik y Barraza (2011) afirmaron que la competencia es la planeación, ejecución y comunicación de una acción específica conducida a la formación integral de los estudiantes adaptada a informática. Ser competente es ser una persona con conocimientos, habilidades y capacidades en informática (p. 16).

La idea de competencia es multidimensional, y es la buena ejecución en diferentes ambientes y verdaderos. Su cimiento es el nexo y activación de saberes, actitudes, experiencias, capacidades y valores. En el caso de Microsoft Excel, es el dominio y manejo de todas las herramientas básicas para la solución de los diferentes enigmas cotidianos que se producen en la escuela y, posteriormente, en el trabajo. Excel es una herramienta fundamental en la era actual; por lo tanto, todo estudiante debe aprenderlo para la solucionar los diferentes problemas y ser competente.

Minedu (2017) definió: "ser competente supone comprender la situación que se debe afrontar; evaluar las posibilidades que se tiene para resolverla, es decir, identificar los conocimientos y habilidades que uno posee o que están disponibles en el entorno, analizar las combinaciones más pertinentes a la situación y al propósito, para luego tomar decisiones; y ejecutar o poner en acción la combinación seleccionada" (p. 36). La competencia a nivel general es un saber actuar para resolver problemas y lograr un propósito. Es un saber integrador que articula procesos con un sentido dinámico hacia una actuación activa para resolver situaciones problemáticas.

Benavides (2002) puntualizó competente y competencia como, "competente, cualificación personal establecida con el fin de afirmar que el individuo es capaz de lograr las metas establecidas para un trabajo (p. 94). La competencia es la capacidad de un buen desempeño en contextos complejos y auténticos. Se basa en la integración y activación de conocimientos, habilidades, destrezas, actitudes y valores.

Alles (2000) definió las competencias en la escuela como la combinación integrada de conocimientos, habilidades y actitudes conducentes a un desempeño adecuado y oportuno en diversos contextos (p. 32). La flexibilidad y capacidad de adaptación resultan claves para el nuevo tipo de logro que la educación, como desarrollo general para que las personas hagan algo con lo que saben. Las competencias constituyen parámetros que permiten caracterizar a los individuos, y de esta manera evaluarlos basados en estos conceptos son características subyacentes en el individuo que está causalmente relacionado a un estándar de efectividad, y a un desempeño superior en un trabajo o situación. Es una parte profunda de la personalidad, y puede predecir el comportamiento en una amplia variedad de situaciones y desafíos. Una competencia origina o anticipa el comportamiento y el desempeño.

Salinas (1998) mencionó: "de igual manera, el rol del personal docente también cambia en un ambiente rico en TIC" (p. 33). El maestro deja de ser la base del conocimiento y se transforma en el orientador o acompañante de los estudiantes, es decir, es el facilitador y se encarga de brindar los recursos y herramientas indispensables para explorar y elaborar nuevos conocimientos y destrezas. Finalmente, el docente cumple una función en cuanto al aprendizaje del estudiante.

#### **2.2.2 Competencia de Microsoft Excel en el área Educación para el trabajo**

Excel es una hoja de cálculo formado por filas y columnas, es un libro que contiene hojas. Esta fabulosa herramienta permite crear diferentes soluciones para los problemas que se presenten en la escuela, en la oficina, en el hogar. Es un programa que todo estudiante debe aprender para ser competente de acuerdo con la coyuntura actual.

Helleriegel (2009) mencionó que una competencia se refiere a la combinación de conocimientos, habilidades, comportamientos y actitudes que contribuyen a la efectividad personal (p. 26). Es la capacidad de aplicar correctamente los conocimientos en una labor o trabajo determinado para producir un resultado definido.

Users (2010) afirmó que Microsoft Excel es una tabla de cálculo, una aplicación que permite dar solución a los diferentes problemas matemáticos permitiendo realizar cálculos, hacer gráficos, tablas, analizar, compartir y administrar con el fin de tomar decisiones en la escuela o la empresa (p. 12).

Microsoft Excel es una herramienta completa para el estudiante porque permite crear diferentes soluciones para los problemas matemáticos, estadísticos, y creación de cuadros. El estudiante debe aprender a usar de manera eficiente Microsoft Excel para

ser competente, ya que es un valioso recurso que el egresado lo utilizará en su futuro trabajo. En la actualidad, Microsoft Excel es la herramienta fundamental para toda empresa; por eso las escuelas deben capacitar adecuadamente a los estudiantes para su correcto uso. Por ejemplo, se pueden bajar los datos a un archivo de Excel para la manipulación y empleo, realizar filtrado de datos, tablas dinámicas, gráficas, macros entre otros.

# **2.2.3 Bases teóricas de Microsoft Excel**

Media activa (2010) explicó que Microsoft Excel es la aplicación cuya función es crear y gestionar hojas de cálculo más popular, muy respetado y utilizado en la Tierra (p. 13). Actualmente, Microsoft Excel es la herramienta primordial para todo estudiante, maestro o emprendedor. Su conocimiento y manejo es muy importante para ser competentes no solo en la escuela, sino al egresar de ella. Toda empresa exige a su personal el uso de esta magnífica herramienta creada por Microsoft, Excel no solo usada en el Perú, también a nivel mundial. Es la más importante hoja de cálculo del mundo. Por eso, se debe conocer el manejo del programa Excel. Al estudiante lo convertirá en competente y estará preparado para afrontar los futuros retos en el ámbito académico y profesional.

Media activa (2009) afirmó que Excel permitirá al estudiante construir muchos tipos de hojas de cálculo e incluso bases de datos como agendas o listas telefónicas en las que podrá almacenar, por ejemplo, los nombres de sus clientes, la dirección de sus empresas, sus teléfonos de contacto, etc. (p.8). Asimismo, se puede crear una base de datos, listas y cualquier cálculo, ya que presenta filas y columnas. La unión de ellas se denomina celdas. Estas facilitan crear cualquier solución a un problema presentado.

Excel tiene herramientas como filtros, gráficos estadísticos, formatos condicionales, biblioteca de funciones, tablas dinámicas entre otros. Estas herramientas brindan solución a cualquier problema. Por consiguiente, los maestros deben enseñar este programa adecuadamente a los estudiantes.

Carbonel, Bellido y Albeza (2015) afirmaron que Microsoft Excel viene incluido en la suite de Microsoft Office. Es la hoja de cálculo más usada en el mundo. Microsoft Excel es una herramienta variada e imprescindible de análisis, estudio y programación en cualquier especialidad donde el cálculo sea utilizado tales como contabilidad, estadísticas y finanzas (p. 13).

El estudiante de quinto año de educación secundaria debe egresar de la escuela dominando adecuadamente el programa de Microsoft Excel. Para esto el docente debe estar capacitado y actualizado para impartir las clases de Excel. Es la herramienta base de todo negocio o empresa. Por eso el estudiante al terminar el quinto año de educación secundaria debe saber y dominar Microsoft Excel para que sea competente y logre la eficiencia en su futuro trabajo. Microsoft Excel se puede usar en cualquier área, en la escuela, en la universidad y en las empresas.

Arana, Botella, Rebasa, Rodríguez y Martínez (2014) sostuvieron que Microsoft Excel es un programa para diseñar cuadros y crear cálculos, funciona en entorno Windows y fue creada por la empresa Microsoft cuyo fundador es Bill Gate. Es una aplicación donde se mezclan cálculos normales, programas de gráficos bidimensionales y bases de datos (p. 7). Microsoft es una poderosa herramienta muy fácil de aprender. Toda persona está en la necesidad de estudiar, ya que el mercado laboral lo exige. Hoy, Excel es un requisito fundamental para cualquier trabajo, puesto que es una hoja de cálculo que permite crear soluciones a la necesidad personal, institución o escuela.

Users (2013) mencionó que los consumidores habituales de Microsoft Excel saben que es un software con un sinfín de recursos y capacidades que hace posible organizar de manera efectiva los datos que se manejan diariamente (p. 4). La mayoría de escuelas y las personas reconocen que Microsoft Excel es una herramienta necesaria para la productividad de la escuela, ya que facilita la gestión de los datos de una manera muy práctica y didáctica. Excel a lo largo de su historia evoluciona rápidamente. Cada evolución o cambio de versión aporta nuevas mejoras y son más prácticas, y al usuario se le hace mucho más fácil aprenderlo.

Padin (2010) aseveró que es una aplicación que permite manipular información como cálculos, tablas y gráficos. Un software fundamental que permite tratar la información que ayuda a tomar decisiones importantes (p. 12). Microsoft Excel es un software que se amolda muy rápido a cualquier tipo de trabajo en la oficina o en la escuela por su facilidad y múltiples funciones como los bordes, combinación de celdas, color de relleno, orientación, autosuma, funciones, tablas, gráficos dinámicos, autofiltros, filtros avanzados, formularios, entre otros.

Con esta variedad de herramientas muy fáciles de usar. El usuario genera diferentes soluciones para cada problema generado en la institución o en la escuela. El Excel es tan difundido y útil que es necesario capacitarse. Existen muchos centros de estudios que imparten la enseñanza de este programa. El internet también es un buen medio para aprender y existe abundante material bibliográfico como manuales, libros, videotutoriales, entre otros.

## **2.2.4 Uso de Microsoft Excel en estudiantes**

Cuesta (2015) explicó que en la actualidad, la mayoría de escuelas del Perú cuentan con computadoras en sus talleres de Cómputo y tienen instaladas el paquete de office, la cual está integrado el programa de Excel. Lamentablemente, es desperdiciada y no se suele enseñar en las instituciones educativas como debe ser (p. 10). Excel es un programa muy difundido, pero algunas escuelas no los utilizan porque su personal no se encuentra capacitado. Excel es muy fácil de aprender y se le puede dar muchos usos. Además, se puede utilizar en las diferentes dependencias de la escuela para la solución de problemas.

Mora (2013) definió que Microsoft Excel es capaz de crear modelos para analizar datos, realizar cálculos matemáticos, científicos de diferentes formas y presentarlos en diferentes gráficos de manera profesional (párr.4). Excel es tan potente y funcional que se pude utilizar para el análisis de cualquier tipo de información previamente ingresada. El usuario tiene todas las herramientas para analizar filtros, filtros avanzados y gráficos dinámicos entre otros.

Lenis (2013) afirmó que Microsoft Excel cuenta con un sinfín de herramientas que permite brindar información actualizada, organizada con el fin de tomar decisiones del negocio por lo cual Excel es la herramienta preferida de la gran mayoría de usuarios (párr.1). Entre todas las hojas de cálculo, la más exitosa es Microsoft Excel por su potencia y funcionalidad que puede ser utilizada en cualquier área como en la Ingeniería, la Administración, Marketing, la pequeña empresa, gran negocio o escuela etc. Excel permite presentar la información de una manera muy didáctica, puesto que permite crear gráficos estadísticos, por lo que su empleo se ha difundido masivamente no solo en el Perú, sino a nivel mundial.

Caccuri (2012) definió que una expresión es una fórmula que posibilita la creación de cálculos al ingresar los datos en Microsoft Excel. Toda fórmula debe comenzar con un signo igual (=) (p. 5). Desde su aparición, Excel versión 97 evolucionó a las versiones Excel 2000, Excel XP, Excel 2007, Excel 2010, Excel 2013 y la última versión que es Excel 2017.

#### **2.2.5 Gestión de datos con Microsoft Excel**

Ferreiro (2013) definió la aplicación de Microsoft Excel como una herramienta fundamental para los usuarios que trabajan con gran cantidad de datos. También es importante para los usuarios que almacenan información y realizan cálculos (p. 13). Si Microsoft Excel se utiliza de una forma eficaz, los datos se gestionarán de una manera muy sencilla y permitirá dar una solución efectiva. Excel es tan potente que permitirá trabajar con gran volumen de datos, debido a que tiene miles de columnas y filas que permitirán ingresar los datos sin problemas a través de sus diferentes herramientas de una manera extraordinaria.

Padin (2010) afirmó que las hojas de cálculo han innovado la forma de tratamiento de información, ya que Microsoft Excel puede utilizarse como una base de datos, sofisticada herramienta de cálculo o un creador de gráficos estadísticos (p. 10). Excel evoluciona constantemente y cada evolución o cambio de versión permite al usuario gestionar con más facilidad los diferentes datos ingresados en las hojas de cálculo.

Lázaro (2008) explicó que los usuarios prefieren trabajar con hojas de cálculo por su funcionalidad, ya que Excel posee internamente un ayudante que permite enviar mensajes de error en el caso de que un usuario aplique mal la fórmula (p. 8). Si un usuario novato o experto usa Microsoft Excel de una manera adecuada, solucionará

todos los problemas y situaciones cotidianas. Excel con sus diversas funcionalidades permitirá dar solución al problema permitiendo gestionar de forma eficaz los diferentes datos ingresados en la hoja de cálculo. Microsoft Excel posee internamente diferentes mensajes que hace que posible que el usuario no se equivoque. En el caso de que cometa un error, Microsoft le enviará mensajes para que corrija la fórmula y la utilice apropiadamente.

#### **2.2.6 Uso de libros y hojas de cálculo por estudiantes**

Lázaro (2008) afirmó que Microsoft Excel es una hoja de cálculo formada por filas y columnas. Un número marca a cada fila y una letra marca a cada columna. Leídas de izquierda a derecha, la primera columna es A, la segunda B y así, hasta la columna Z. (p. 11). Una hoja de cálculo en un programa conformado por filas y columnas que permite trabajar con diferentes tipos de datos numéricos, alfanuméricos, fecha, hora, caracteres entre otros. Facilita el trabajo con gran cantidad de números. Es una herramienta importante para la toma de decisiones, porque se puede visualizar los resultados logrados.

Una hoja de cálculo está constituida por los siguientes elementos:

**Hojas.** Es una matriz similar a una hoja cuadriculada. Está conformada por filas y columnas. Tiene como nombre hoja de cálculo.

**Columnas.** Las columnas en Microsoft Excel están expresadas en letras (A, B, C,…AA, AB…AD) el conjunto de celdas verticales.

**Filas.** Las filas están expresadas en números y se encuentra en la parte izquierda. Son un conjunto de celdas horizontales (1, 2, 3, 4…1254,1524)

**Celdas.** Una celda es la función de una columna y una fila. Tiene un ancho predeterminado de 11 caracteres. Es identificada por sus coordenadas de filas y columnas. Se representa (A1, B5, C10, E20...ZA2).

# **2.2.7 Tipos de celdas en Microsoft Excel**

# **Celda relativa**

Pomares (2011) mencionó que una referencia relativa a una celda, es copiarla donde está digitada y pegarla en otro lugar de la hoja de cálculo. Al arrastrar se ajusta automáticamente para hacer referencia a otras celdas (párr. 1). La celda relativa es la más utilizada para desarrollar todo cálculo matemático, estadístico o financiero. La celda relativa viene del término correlativo, es decir, que al autorrellenar una columna o fila, las celdas cambiarán de forma correlativa facilitando el cálculo. Esto hace que Excel sea una herramienta imprescindible para todo estudiante, técnico, profesional entre otros. (Ver figura 1).

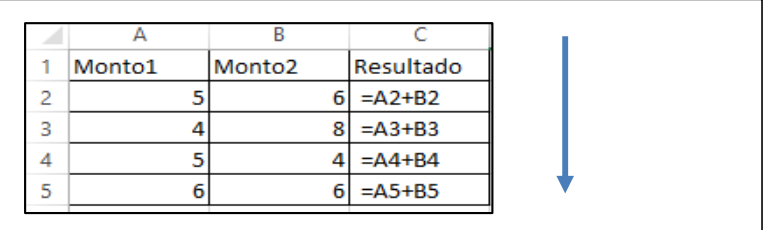

*Figura 1*. Fórmulas de celda relativa

El resultado sería (figura 2)

| 1 | Monto1 | Monto <sub>2</sub> | Resultado |
|---|--------|--------------------|-----------|
|   |        |                    |           |
|   |        |                    |           |
|   |        |                    |           |
|   |        |                    |           |

*Figura 2*. Resultado de los cálculos realizados con las celdas relativas

# **Celda absoluta**

Pomares (2011) afirmó que una celda absoluta es aquella que al copiar o arrastrarla donde está digitada, no cambiará de valor porque siempre hace referencia a la misma celda (párr. 5). Por ejemplo, la celda absoluta hace referencia a la misma celda. Es decir, al autorrellenar un cálculo siempre será la misma celda. Para que se convierta en celda absoluta se le debe agregar el símbolo de "\$". (Ver figura 3).

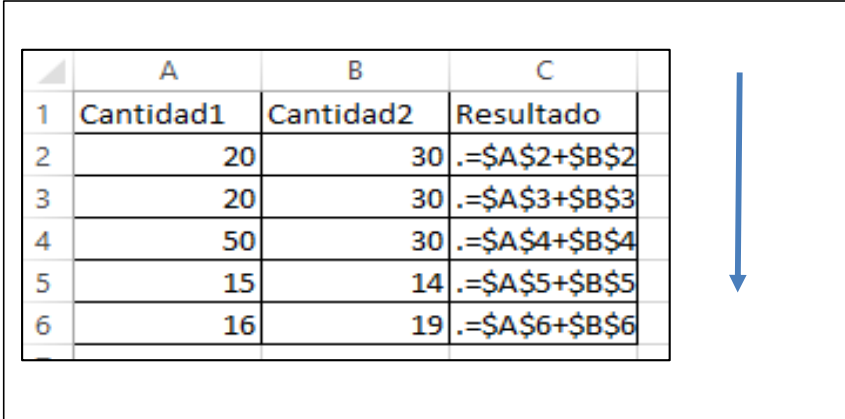

*Figura 3*. Fórmulas de celda absoluta

El resultado es el siguiente: (figura 4)

|   |           | в         | c         |
|---|-----------|-----------|-----------|
| 1 | Cantidad1 | Cantidad2 | Resultado |
| 2 | 20        | 30        | 50        |
| з | 20        | 30        | 50        |
|   | 50        | 30        | 80        |
| 5 | 15        | 14        | 29        |
| 6 | 16        | 19        | 35        |

*Figura 4*. Resultado de los cálculos realizados
### **Celda mixta**

Pomares (2011) aseveró que una referencia mixta es el cálculo de una celda relativa con una celda mixta, cuyas fórmulas más usadas por los usuarios de Microsoft Excel (párr. 8). La referencia mixta es una de las referencias más productivas en Excel, ya que permite agilizar el proceso de cálculo en Microsoft Excel. Permite calcular una celda relativa con celda absoluta y luego autorrellenar para el logro de los cálculos de una manera rápida y veloz. (Ver figura 5).

|   |          | B              |            |     |
|---|----------|----------------|------------|-----|
|   | Subtotal | <b>IGV</b>     | <b>IGV</b> | 18% |
| 2 |          | 30 = A2*\$E\$1 |            |     |
| 3 | 30       | $= A3*SE$1$    |            |     |
| 4 | 30       | $=AA*$ \$E\$1  |            |     |
| 5 | 14       | $= A5*5E$1$    |            |     |
| 6 | 19       | $= A6* $E$1$   |            |     |
|   |          |                |            |     |

*Figura 5*. Fórmula de celda absoluta y relativa

El resultado es el siguiente:

|   | А        | В          |  | n          | E   |
|---|----------|------------|--|------------|-----|
| ۰ | Subtotal | <b>IGV</b> |  | <b>IGV</b> | 18% |
| 2 | 30       | 5,4        |  |            |     |
| 3 | 30       | 5,4        |  |            |     |
| 4 | 30       | 5,4        |  |            |     |
| 5 | 14       | 2,52       |  |            |     |
| 6 | 19       | 3,42       |  |            |     |
|   |          |            |  |            |     |

*Figura 6*. Resultado de los cálculos realizados

### **2.2.8 Ventajas de Aprender Excel en la escuela**

Según Iñigo (2013), frente a las aplicaciones ya creadas, la hoja de Microsoft Excel permite amoldarse a las necesidades de los usuarios de un puesto de trabajo o escuela. (p. 17). Excel presenta una infinidad de ventajas, porque es una matriz constituida por columnas y filas. La unión de la fila y la columna se le denomina celda. En Excel se puede crear diferentes cuadros de acuerdo con nuestras necesidades.

Bote (2014) puntualizó que con Microsoft Excel se puede llevar de forma práctica y sencilla los ingresos y gastos diarios de un hogar o la escuela. Esta es una de las múltiples ventajas de Excel. Si se realiza la cuenta correctamente, se sabrá al final del mes qué decisiones se debe adoptar (párr. 11). La potencia de Excel permitirá la realización de un plan de ingresos y egresos frecuentes de una manera muy fácil y eficiente. Excel es tan sencillo que cualquier persona con pocos conocimientos sobre el tema, lo puede usar. Por eso Microsoft es funcional y valorado por los usuarios.

Asimismo, Bote (2014) definió que la visualización de datos en un gráfico estadístico, facilita la apreciación y comprensión de los datos de una forma práctica y sencilla (párr. 17). La herramienta gráfico- estadístico de Microsoft Excel permite graficar y presentar los datos de una manera muy didáctica y comprensible para cualquier persona o usuario. La herramienta de gráficos estadísticos presenta diferentes opciones, entre ellas, las columnas, circulares, de barras etc.

### **2.2.9 Dimensiones de la variable**

### **Dimensión 1: Elaboración de cuadros**

Lázaro (2000) afirmó que Microsoft Excel debido a su funcionalidad, es la más intuitiva y accesible (p. 20). Microsoft Excel es un programa muy completo que cuenta con una gran variedad de herramientas y funciones que permiten crear, elaborar, diseñar y calcular cuadros. Es la herramienta básica en toda escuela en la actualidad. Es el estándar, actualmente, ya que es importante que todo estudiante tenga un buen rendimiento en el uso y manejo de este importante software.

Users (2013) aseveró que Microsoft Excel es un robusto programa de análisis de datos y hojas de cálculo con un sinfín de recursos y capacidades, que permite estructurar eficazmente los datos y los números que se manipulan habitualmente (p. 4). La aplicación de Microsoft Office facilita la organización de una manera intuitiva de todos los datos e información de la pequeña, mediana y gran escuela o en el hogar. Es un software con múltiples beneficios para elaborar cuadros y cálculos. Por lo tanto, el estudiante tiene que estar capacitado y actualizado en el uso y manejo de este fabuloso e importante software para su ingreso y desarrollo eficiente en el mercado laboral.

Rambal y Henao (2009) definieron que hoja de cálculo es una matriz de datos alfanuméricos y numéricos en los cuales se pueden usar funciones, operaciones matemáticas, gráficos entre otros (p. 2). Microsoft Excel es una matriz que posibilita la manipulación y tratamiento de los datos alfanuméricos y numéricos. Por ejemplo, Microsoft Excel 2013 es un libro conformado por hojas que a su vez es una hoja constituida por filas y columnas que dan como resultado una celda. Cada hoja tiene 1, 048,576 filas y 16,384 columnas. Una celda puede incluir instrucciones, fechas, números, texto, funciones u otra información. La unión de celdas se le denomina rango de celdas. Es un conjunto de celdas contiguas en la hoja de cálculo. Se definen por números y letras como, por ejemplo, al rango comprendido entre las celdas A7, A8, A9, se le nombra A7:A9.

Ricosoft (2011) definió que Microsoft Excel es un programa del tipo Hoja de Cálculo que permite realizar operaciones con números organizados en una cuadrícula. Es útil para realizar desde simples sumas hasta cálculos de préstamos hipotecarios (p. 6). Microsoft Excel es un software poderoso y fascinante que se amolda muy fácilmente a la necesidad de todo usuario; por eso es importante aprender sobre el rendimiento y su buen manejo informático. Desde su aparición en 1982, Microsoft Excel ganó millones de adeptos y se convirtió en el estándar de casi todas las escuelas, universidades y hogares. Por eso, toda escuela exigirá a sus estudiantes conocimientos sobre computación y, especialmente, el manejo de Microsoft Excel.

### **Herramientas básicas**

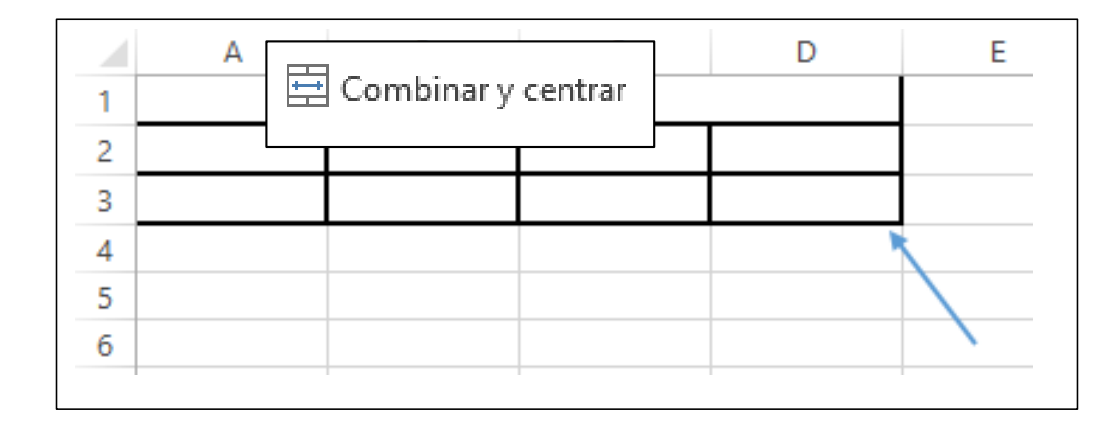

**Combinar y centrar:** permite unir dos más celdas. (Ver figura 6)

#### *Figura 7*. Herramienta combinar celdas

**Todos los bordes:** Esta herramienta permite poner bordes a todas las celdas

seleccionadas. (Ver figura 8)

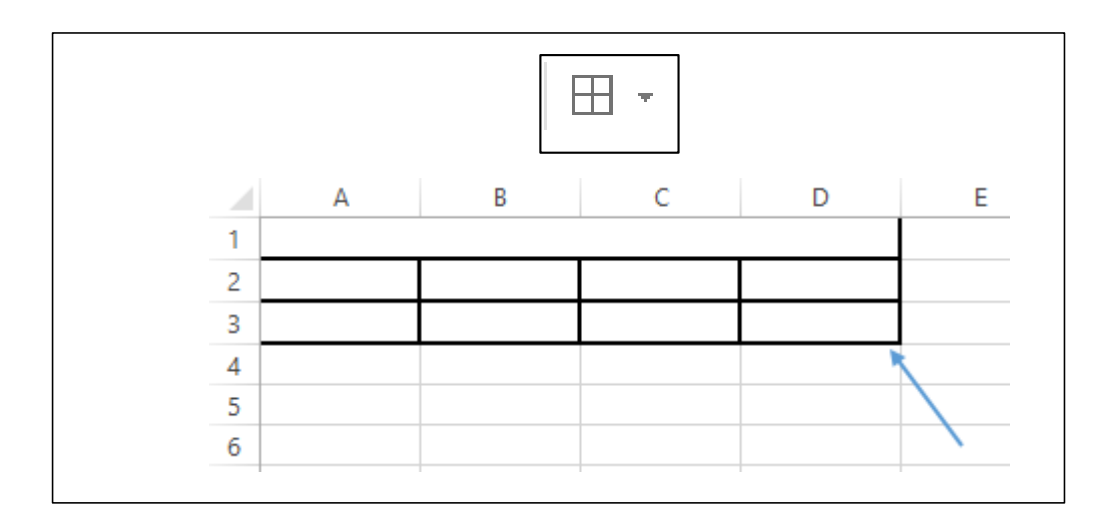

*Figura 8*. Herramientas todos los bordes

**Orientación:** Esta herramienta permite girar un texto en diferentes grados. Tiene las opciones para girar a texto hacia arriba, girar texto hacia abajo, texto vertical entre otros. (Ver figura 9)

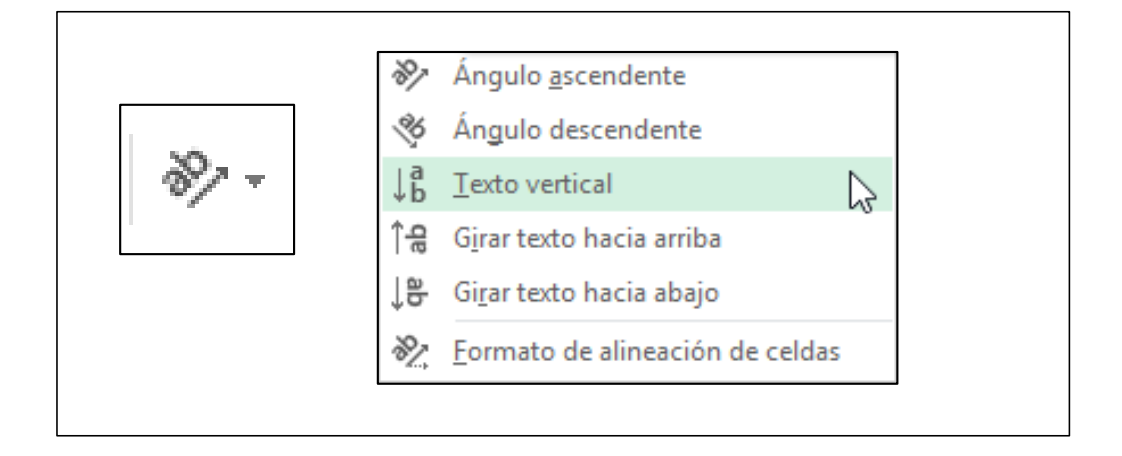

*Figura 9.* Herramientas orientación

**Color de relleno:** Esta herramienta permite aplicar color de relleno a las celdas que uno desea colorear. (Ver figura 10)

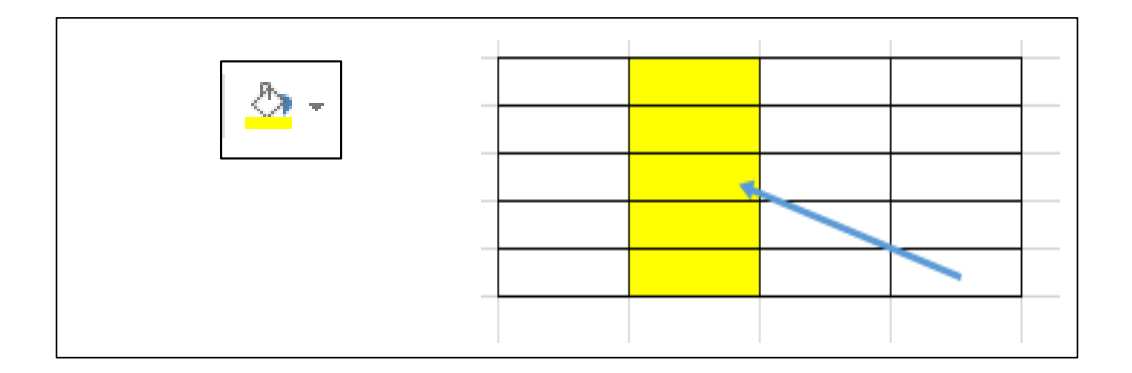

*Figura 10*. Herramientas color de relleno

**Color de fuente:** Esta herramienta permite aplicar color a las fuentes (tipos de letra).

### (Ver figura 11)

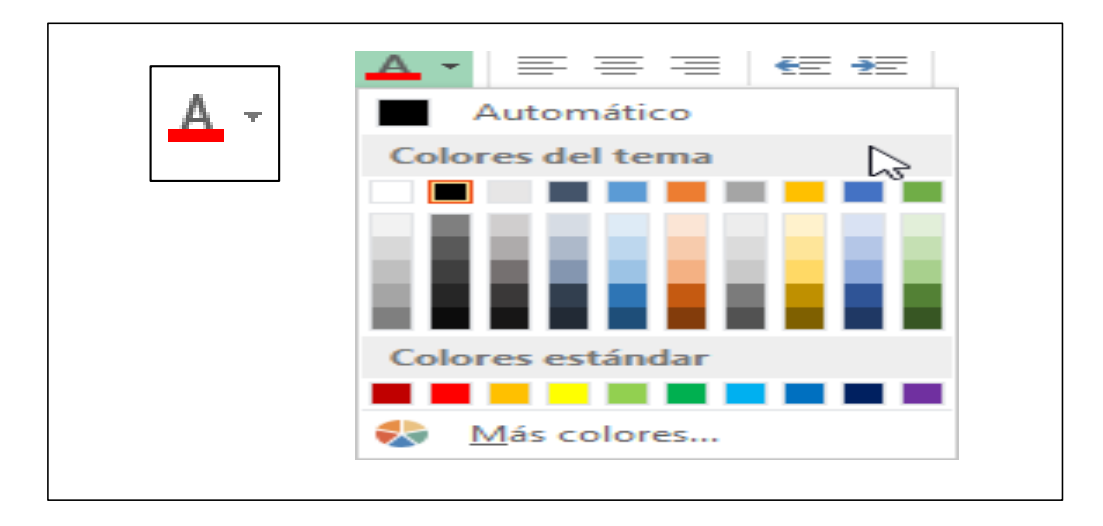

*Figura 11*. Herramientas color de fuente

**Formato de números:** Permite aplicar diferentes formatos a los números como, por ejemplo, moneda, agregar decimales o quitar decimales, fecha, hora, porcentaje entre otros. (Ver figura 12)

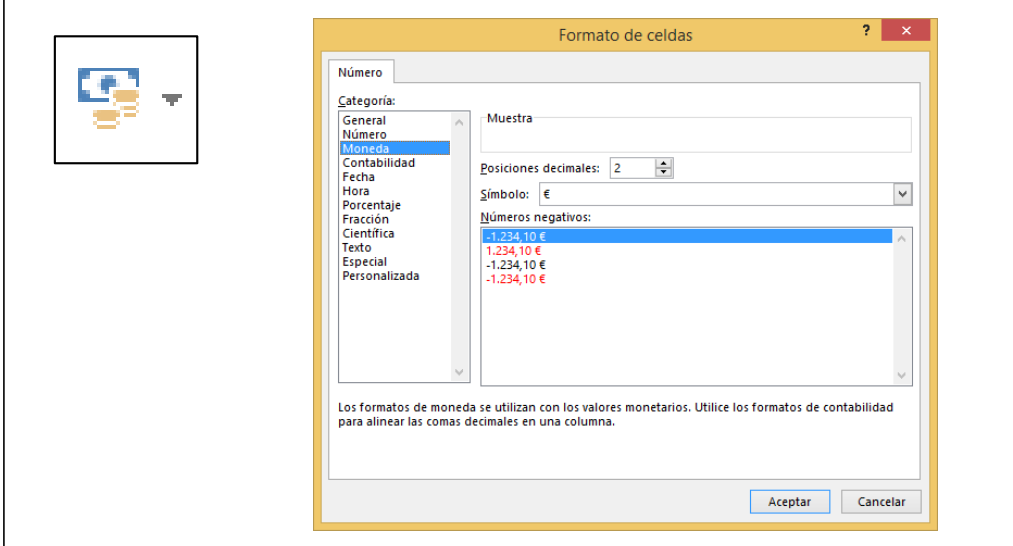

*Figura 12*. Herramientas formato de números

### **Dimensión 2: funciones básicas**

Lázaro (2010) puntualizó que una función es una fórmula que genera cálculos y da como resultado un valor. Los datos obtenidos que se incluyen internamente, se denominan argumentos (p. 88). Microsoft Excel tiene una gran variedad de funciones que facilitan la resolución de diversos problemas cotidianos de una oficina. Una función permite la manipulación y obtención de los resultados buscados que se necesita de los datos. Las funciones favorecerán el logro de los objetivos propuestos.

Padin (2010) mencionó que dentro de la ficha de opciones Fórmulas, se encuentra una biblioteca de funciones ordenadas de manera alfabética para el fácil uso del usuario, la cual está conformada en distintos grupos (p. 78). Microsoft Excel posee

una biblioteca de funciones clasificadas por categoría, las categorías son textos, fecha y hora, lógicas, matemáticas, estadísticas, financieras, información, búsqueda entre otras.

Users (2013) consideró que las funciones ayudarán a resolver problemas tanto sencillos como complejos. Con ellas se podrán realizar distintas operaciones, como matemáticas lógicas y financieras, entre otras (p. 14). Una función permitirá resolver los problemas con gran facilidad, a pesar de la gran cantidad de información, ya que Microsoft Excel permite arrastrar la información para el acceso de los datos de una manera más rápida.

Lázaro (2010) puntualizó que Excel proporciona una amplia variedad de funciones; entre ellas están las estadísticas y las matemáticas (p. 89). Microsoft Excel tiene aproximadamente 400 funciones para la resolución de diversas situaciones presentadas en nuestro trabajo, escuela u hogar. Por lo tanto, Excel es una gran herramienta, muy versátil que se acopla a todo trabajo y hace que el trabajo difícil sea muy fácil por la gran variedad de funciones y herramientas que presenta. Estas funciones son las siguientes: essuma, sumar.si, contar, contar.si, contar.si.conjunto, sumar.si.conjunto, promedio, promedio.si.conjunto, redondear, entero, raíz, si, buscarv, buscarh entre otros.

### **Funciones**

**Función suma.** Obtiene la suma de todos los rangos seleccionados de manera

específica. (Ver figura 13)

| Sintaxis:                                                          |        |          |         |          |         |              |      |          |                |  |
|--------------------------------------------------------------------|--------|----------|---------|----------|---------|--------------|------|----------|----------------|--|
| Suma (rango)                                                       |        |          |         |          |         |              |      |          |                |  |
| Dónde: El rango seleccionado contiene los datos numéricos a sumar. |        |          |         |          |         |              |      |          |                |  |
|                                                                    |        |          |         |          |         |              |      |          |                |  |
|                                                                    |        | А        |         | B        |         |              | C    |          | D              |  |
|                                                                    | 1      | Monto 1  |         | Monto 2  |         | Monto 3      |      | Suma     |                |  |
|                                                                    | 2      |          | 10      |          | 15      |              | 12   |          | $=SUMA(A2:C2)$ |  |
|                                                                    | 3      |          | 15      |          | 12      |              | 14   |          | $=SUMA(A3:C3)$ |  |
|                                                                    | 4      |          | 14      |          | 13      |              | 15   |          | $=SUMA(A4:C4)$ |  |
|                                                                    | 5      |          | 13      |          | 15      |              | 16   |          | $=SUMA(AS:C5)$ |  |
|                                                                    | 6      |          | 13      |          | 14      |              | 13   |          | $=SUMA(AG:CG)$ |  |
|                                                                    |        |          |         |          |         |              |      |          |                |  |
| $=$ suma (a2: c2)                                                  |        |          |         |          |         |              |      |          |                |  |
|                                                                    |        |          |         |          | Rango   |              |      |          |                |  |
|                                                                    |        |          |         |          |         |              |      |          |                |  |
| El resultado es-                                                   |        |          |         |          |         |              |      |          |                |  |
|                                                                    |        | A        |         | B        |         | $\mathsf{C}$ | D    |          |                |  |
|                                                                    | 1      | Monto 1  | Monto 2 |          | Monto 3 |              | Suma |          |                |  |
|                                                                    | 2<br>3 | 10<br>15 |         | 15<br>12 |         | 12<br>14     |      | 37<br>41 |                |  |
|                                                                    | 4      | 14       |         | 13       |         | 15           |      | 42       |                |  |
|                                                                    | 5      | 13       |         | 15       |         | 16           |      | 44       |                |  |
|                                                                    | 6      | 13       |         | 14       |         | 13           |      | 40       |                |  |
|                                                                    |        |          |         |          |         |              |      |          |                |  |

*Figura 13*. Función suma

**Función promedio.** Obtiene el promedio de todos los rangos seleccionados de manera

específica. (Ver figura 14)

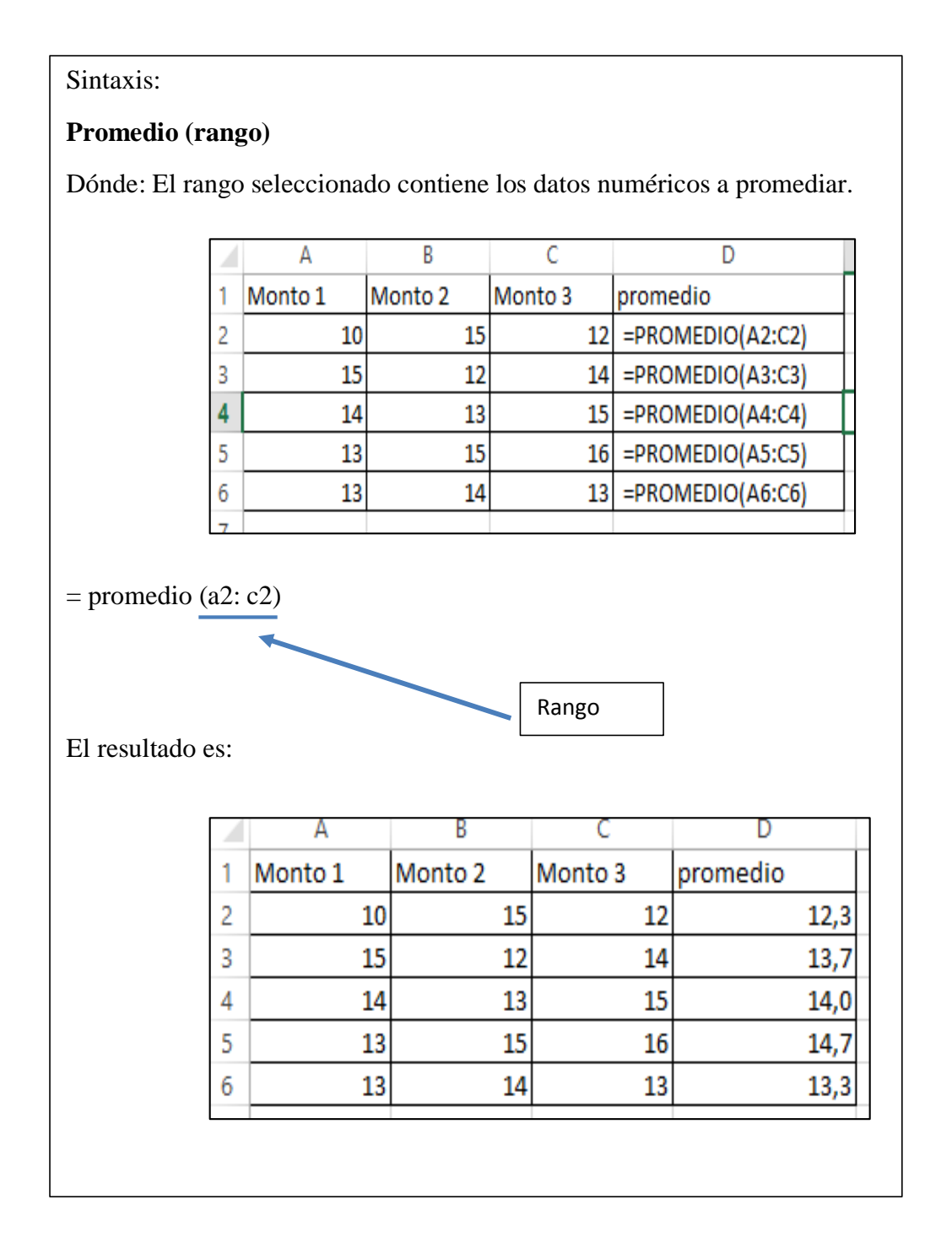

*Figura 14*. Función promedio

Sintaxis: **max (rango)** Dónde: El rango seleccionado contiene los datos numéricos a obtener el valor máximo. B  $\mathsf{C}$ D А Monto 1 Monto 2 Monto 3 Valor maximo 1  $\overline{\mathbf{2}}$  $12$  = MAX(A2:C6) 10 15 15 12 14 3 14  $13$  $15$  $\overline{4}$ 5 13 15 16  $13\,$  $14\,$  $13$ 6  $\overline{7}$  $=$  max (a2: c6) RangoEl resultado es: B  $\mathsf{C}$ D A Monto 1 Monto 2  $\mathbf{1}$ Monto 3 Valor maximo  $\overline{2}$  $10$ 15 12 16  $\overline{3}$ 15  $12$  $14$ ¥  $14$  $13$  $\overline{4}$ 15 5 13 15 16 13 6 14  $13\,$ 

**Función max.** Obtiene el máximo valor de todos los rangos seleccionados de manera específica. (Ver figura 15)

*Figura 15*. Función max.

**Función min.** Obtiene el mínimo valor de todos los rangos seleccionados de manera

específica. (Ver figura 16)

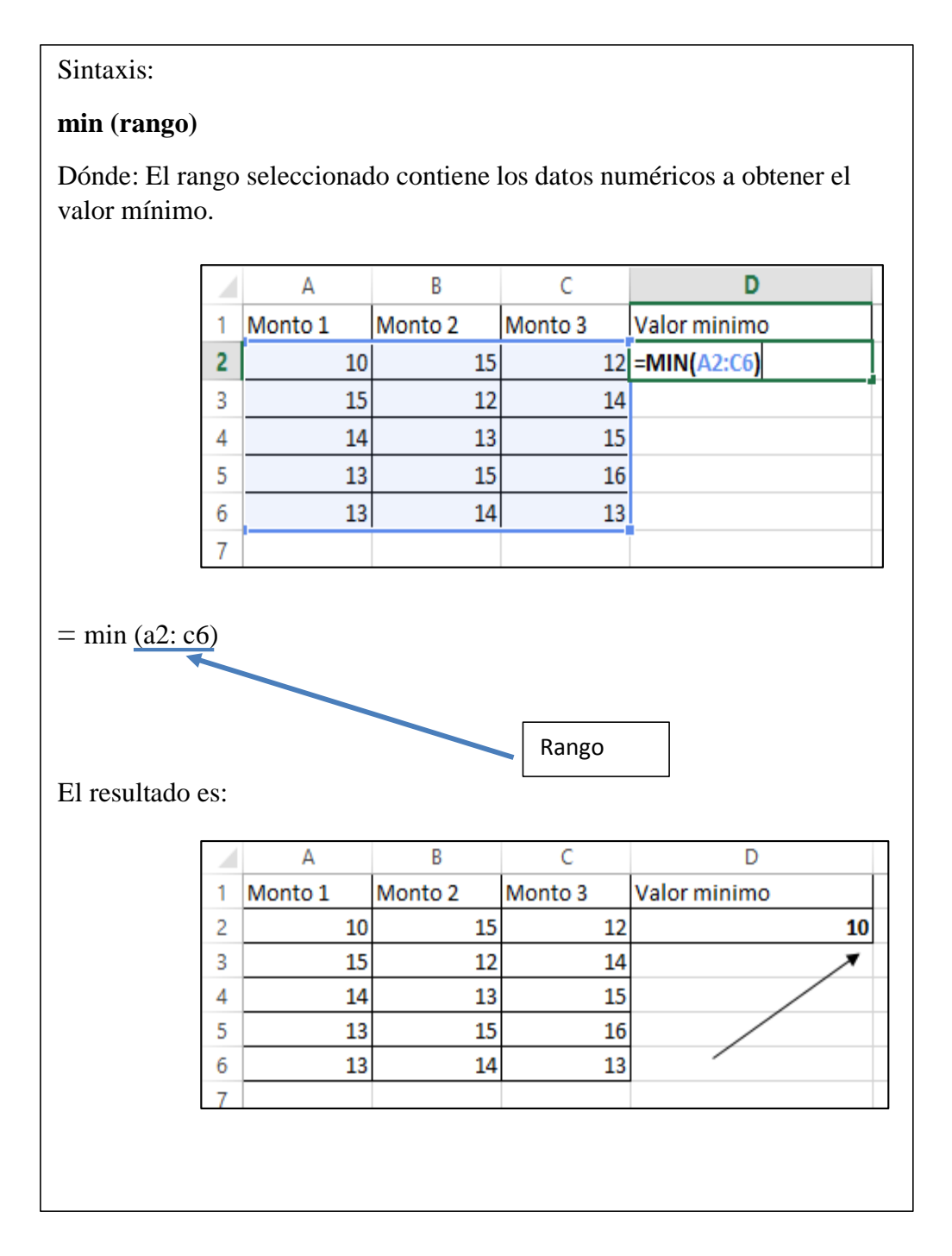

*Figura 16*. Función min.

**Función contar.si.** Cuenta las celdas que cumplen con el criterio solicitado. (Ver figura

17)

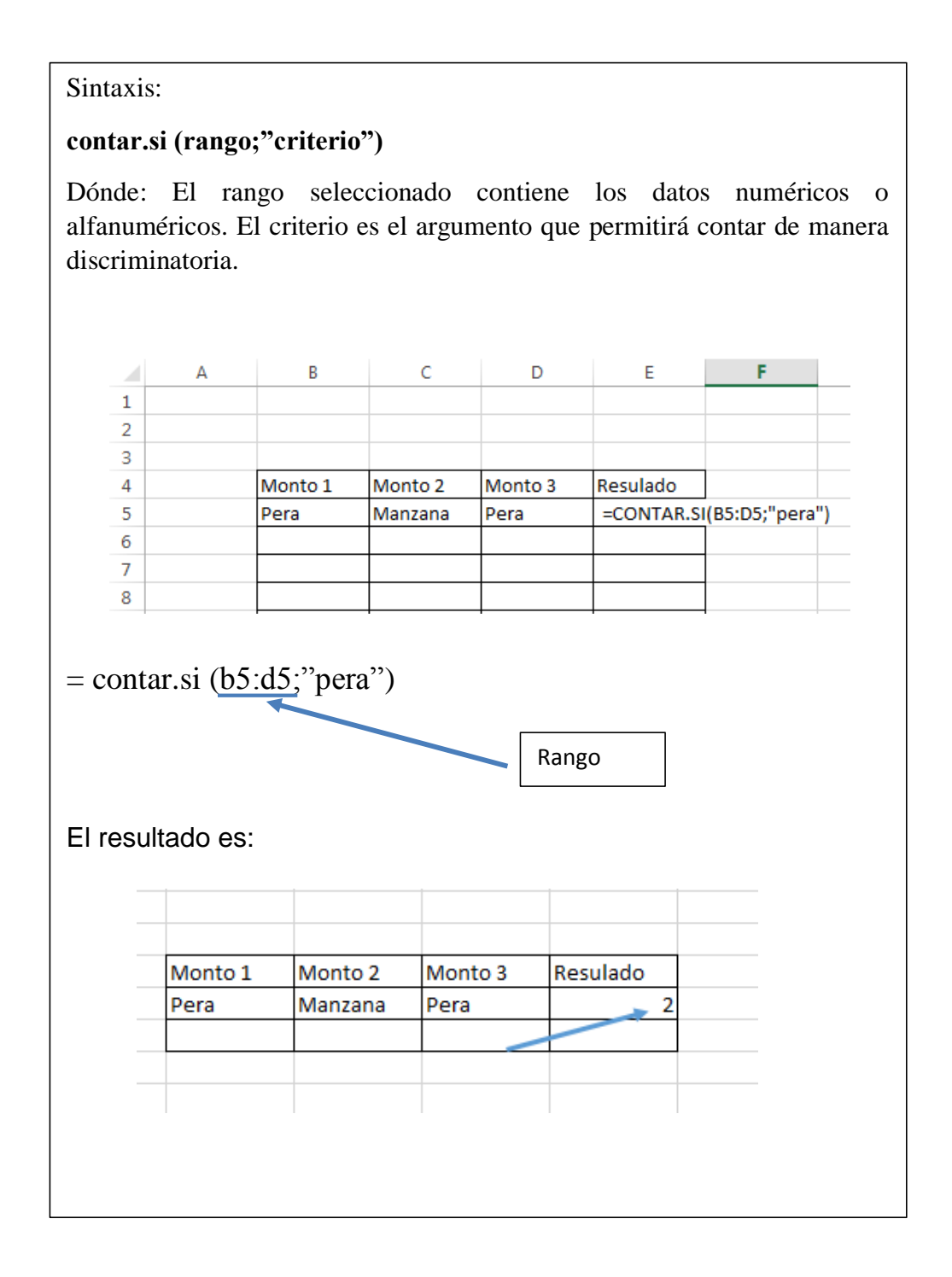

*Figura 17.* Función contar.si

### **Dimensión 3. Gráficos estadísticos**

Lázaro (2010) afirmó que un gráfico es una forma de representar de manera visual los valores de la hoja de cálculo Microsoft Excel. Los gráficos hacen posible la fácil visualización e interpretación (p. 100). Los gráficos estadísticos representan y resumen un conjunto de datos de una manera fácil y sencilla. Microsoft Excel permite realizar gráficos de una manera muy fácil e intuitiva. Para crear un dato, solo se debe seleccionar el campo con su respectivo dato y luego seleccionar el gráfico y saldrá el gráfico deseado automáticamente.

Toribio, Hidalgo y Camayoc (2013) mencionaron que un gráfico es la representación de la información de una hoja de cálculos y ayuda a su interpretación (p.7). A través de Microsoft Excel se puede crear diferentes gráficos tales como barras, circulares, dispersogramas, áreas, cartogramas, líneas, mixtos, histogramas, pictogramas entre otros.

Users (2013) afirmó que un gráfico es la representación de la información de una hoja de cálculo de Microsoft Excel a través de líneas o figuras (p. 30). Los diferentes modelos de gráficos se diferencian del resto por la clase de marcas de datos que utiliza. Por ejemplo, el de círculos utiliza circunferencias; el gráfico de columnas utiliza columnas como marcas de datos; etcétera.

Padin (2010) definió que un gráfico estadístico es una representación de datos de los cuadros a través de diferentes imágenes como barras, columnas, circulares entre otros (p. 146). Un gráfico estadístico es utilizado por las personas que necesitan representar datos con la finalidad de que sea mucho más comprensible. Es una de las

aplicaciones más utilizadas por los usuarios de Microsoft Excel. Para insertar un gráfico, lo primero que debe hacer es seleccionar los datos, seguidamente ingresar a la opción insertar y luego elegir el gráfico apropiado para realizar el trabajo designado.

La razón de que existan diferentes tipos de gráficos no es solamente por cuestión de armonía. Cada uno de los tipos de gráficos está recomendado para representar los datos de una manera distinta. Por lo tanto, si se quiere alcanzar la máxima eficacia en la creación de los gráficos y presentación de la información, se debe considerar que cada tipo de gráfico está destinado para un trabajo específico.

### **Tipos de gráficos**

De la Cruz (2010) consideró que Microsoft presenta gran variedad de tipos de gráficos personalizados, los cuales pueden ser utilizados por los usuarios, según como desee representar los datos para su análisis respectivo (p. 103).

**Columna.** Representa la información barras verticales. Se usa para comparar datos. (Ver figura 18).

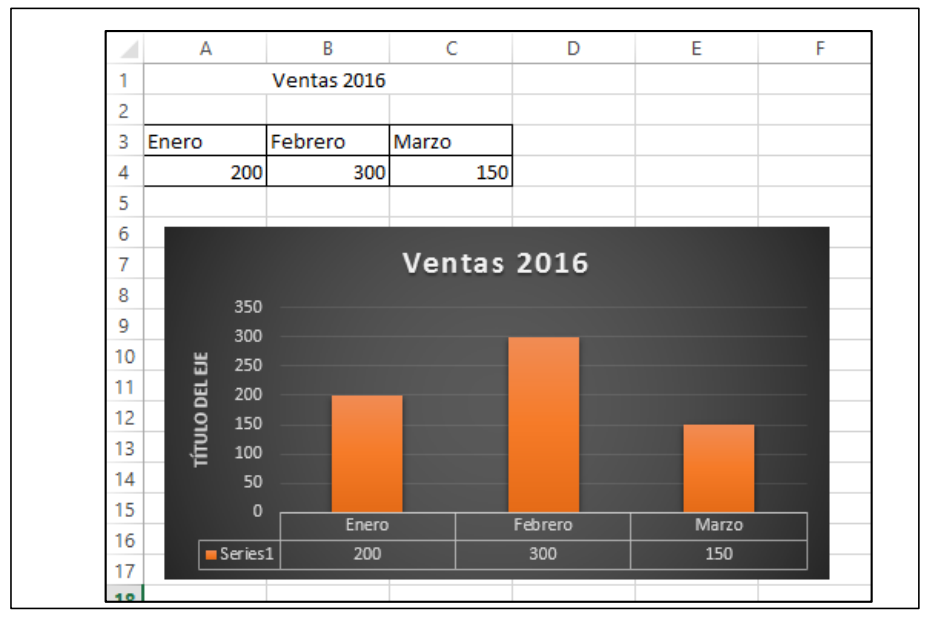

*Figura 18*. Gráfico tipo columna

**Barra.** Representa la información barras horizontales. Se usa para comparar datos. (Ver figura 19)

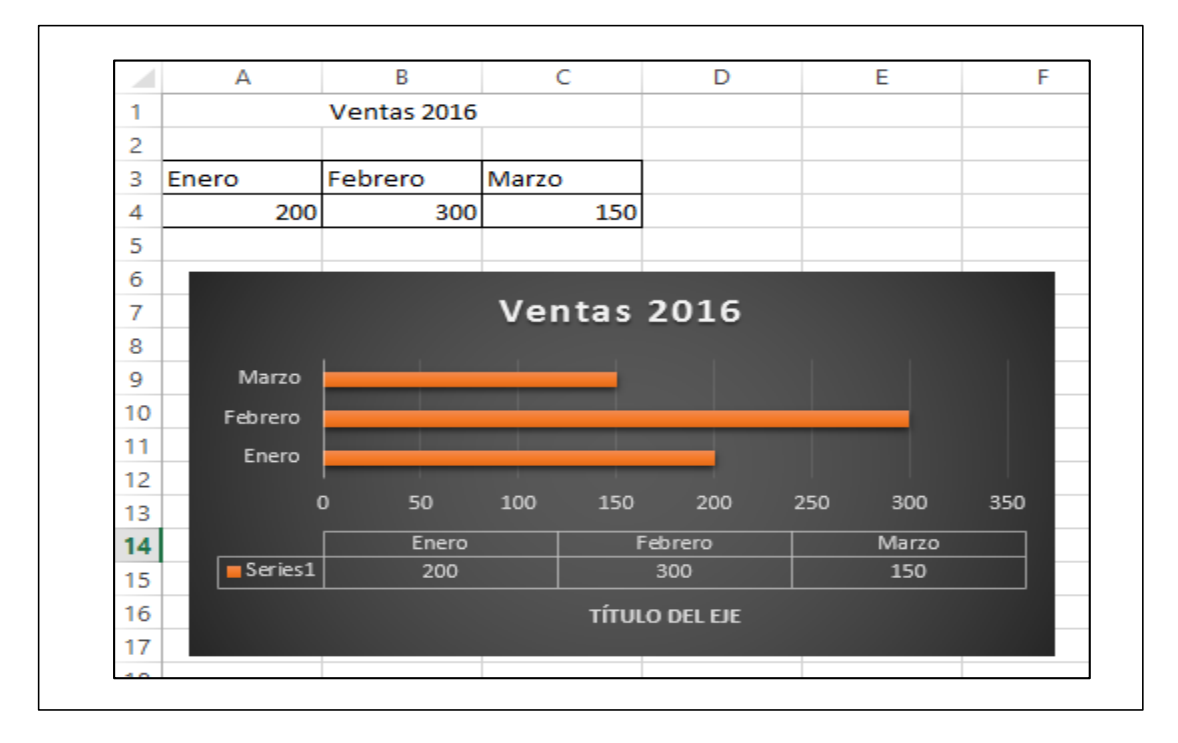

*Figura 19*. Gráfico tipo barra

**Circular.** Representa la información en forma circular. (Ver figura 20)

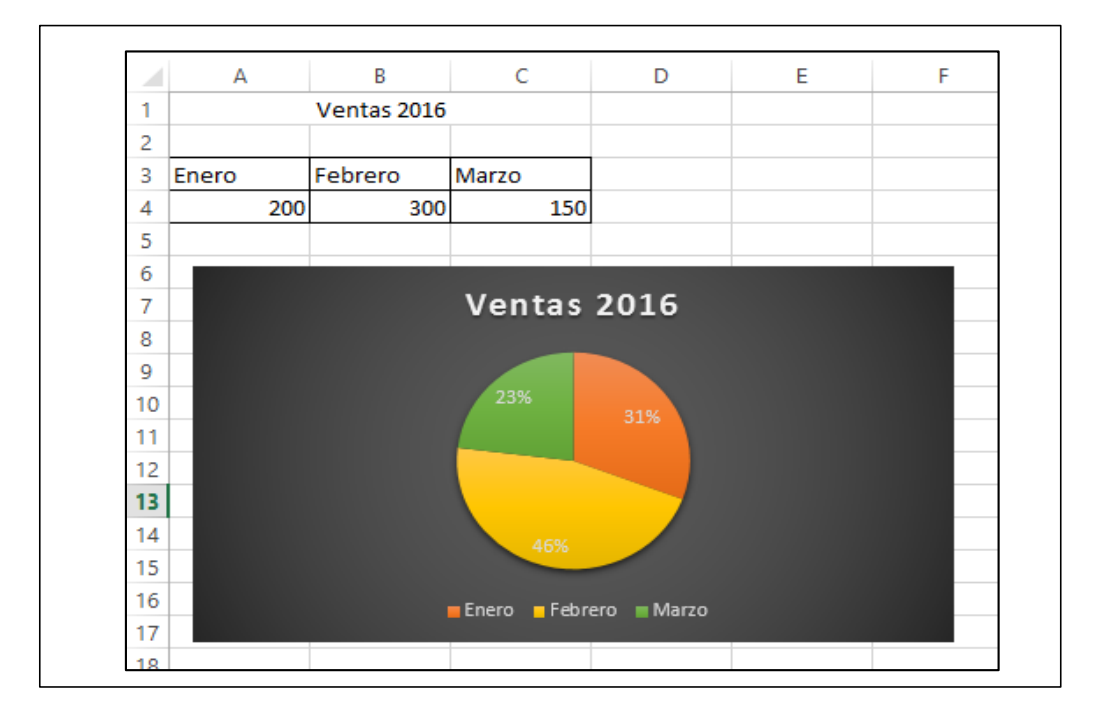

*Figura 20*. Gráfico tipo circular

# **III. VARIABLE**

### **3.1 Identificación de variable**

**Variable**: Nivel de competencia de Microsoft Excel

### **Dimensiones:**

Elaboración de cuadros

Funciones básicas

Gráficos estadísticos

### **3.2. Descripción de variables**

### **3.2.1. Definición conceptual de la variable**

### **Nivel de competencia de Microsoft Excel**

Jaik y Barraza (2011) afirmaron: "Competencias no es un documento con una lista de asignaturas y contenidos, sino la planeación, ejecución y comunicación de acciones puntuales dirigidas a la formación integral de los estudiantes aplicada a informática. Ser competente es ser una persona con conocimientos, habilidades y capacidades en informática" (p. 16).

### **3.2.2. Definición Operacional de Nivel de competencia de Microsoft Excel Dimensión 1. Elaboración de cuadros**

Lázaro (2000) afirmó: "Microsoft Excel hace que su funcionalidad principal sea más intuitiva y accesible" (p. 20).

### **Dimensión 2. Funciones básicas**

Lázaro (2010) mencionó: "Una función es una formula predeterminada que realiza cálculos y devuelve un valor o resultado. Los valores que se incluyen dentro se denominan argumentos" (p. 88).

### **Dimensión 3: Cuadros estadísticos**

Lázaro (2010) definió: "Un gráfico es una representación visual de los valores de la hoja de cálculo Excel. Los gráficos hacen más fáciles la apreciación e interpretación" (p. 100).

### **3.2 Operacionalización de la variable**

### Tabla 1

### *Operacionalización de la variable*

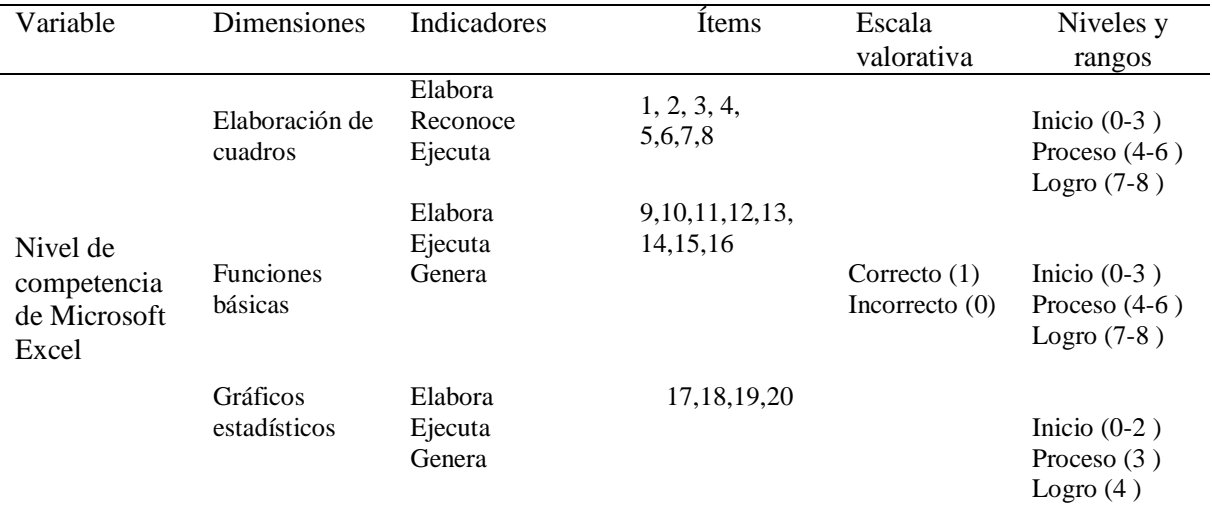

**IV. MARCO METODOLÓGICO**

### **4.1 Metodología, Tipo y Diseño de investigación**

### **Metodología**

Esta investigación utiliza el método descriptivo simple. Según Hernández, Fernández y Baptista (2007, p. 170), "La Investigación descriptiva simple tiene como objetivo describir hechos que suceden en un entorno real, que tiene una repercusión en la vida de la gente que le rodea. El objetivo de la investigación descriptiva consiste en llegar a conocer las situaciones, costumbres y actitudes predominantes a través de la descripción exacta de las actividades, objetos, procesos y personas".

### **Tipo de estudio**

El tipo de estudio de la investigación es sustantiva descriptiva. Según Sánchez y Reyes (2009):

> La investigación es de tipo sustantiva descriptiva en vista que está orientada al conocimiento de la realidad tal y como se presenta en una situación espacio temporal dada, adquiriendo información y teorización de las variables para ampliar el cuerpo de conocimientos existentes hasta el momento sobre dichas variables (p. 42).

### **Diseño de investigación**

Hernández, Fernández y Baptista (2014) definieron: "No experimental porque la investigación se realiza sin manipular deliberadamente variables. Es decir, se trata de estudios en los que no se modifica intencionalmente las variables independientes para ver su efecto sobre otras variables" (p. 152).

Es transversal porque que se trata de un estudio realizado en un momento y espacio único, recolectando información en solo momento sin alterar ni direccionar las variables de estudio.

### **4.2 Población y muestra**

### **Población**

Hernández *et al.* (2014) puntualizaron: "Es el conjunto de todos los casos que concuerdan con una serie de especificaciones" (p. 174). En este caso, la población está conformada por los estudiantes del quinto año de educación secundaria de la institución educativa n.º 2088 República Federal de Alemania, San Martín de Porres, cuyo número es de 75 estudiantes.

Hernández *et al.* (2014) explicaron: "es considerada un censo, ya que se incluye todos los casos (personas, animales, plantas, objetos) del universo o la población" (p. 172). Hay que agregar que según los autores, no siempre hay una muestra en una investigación. En la presente investigación el censo está conformada por 75 estudiantes del quinto año de educación secundaria de la institución educativa n.º 2088 República Federal de Alemania, San Martín de Porres.

### **4.3 Técnicas e Instrumento de recolección de datos**

La técnica que se utilizó en la presente investigación es la encuesta y el instrumento es la prueba de uso. El instrumento servirá para conocer el nivel de competencia de Microsoft Excel en el área de Computación para los estudiantes del quinto año de educación secundaria de la institución educativa n.º 2088 República Federal de Alemania, San Martín de Porres.

### **Ficha técnica del instrumento Nivel de competencia de Microsoft Excel en el área de Computación**

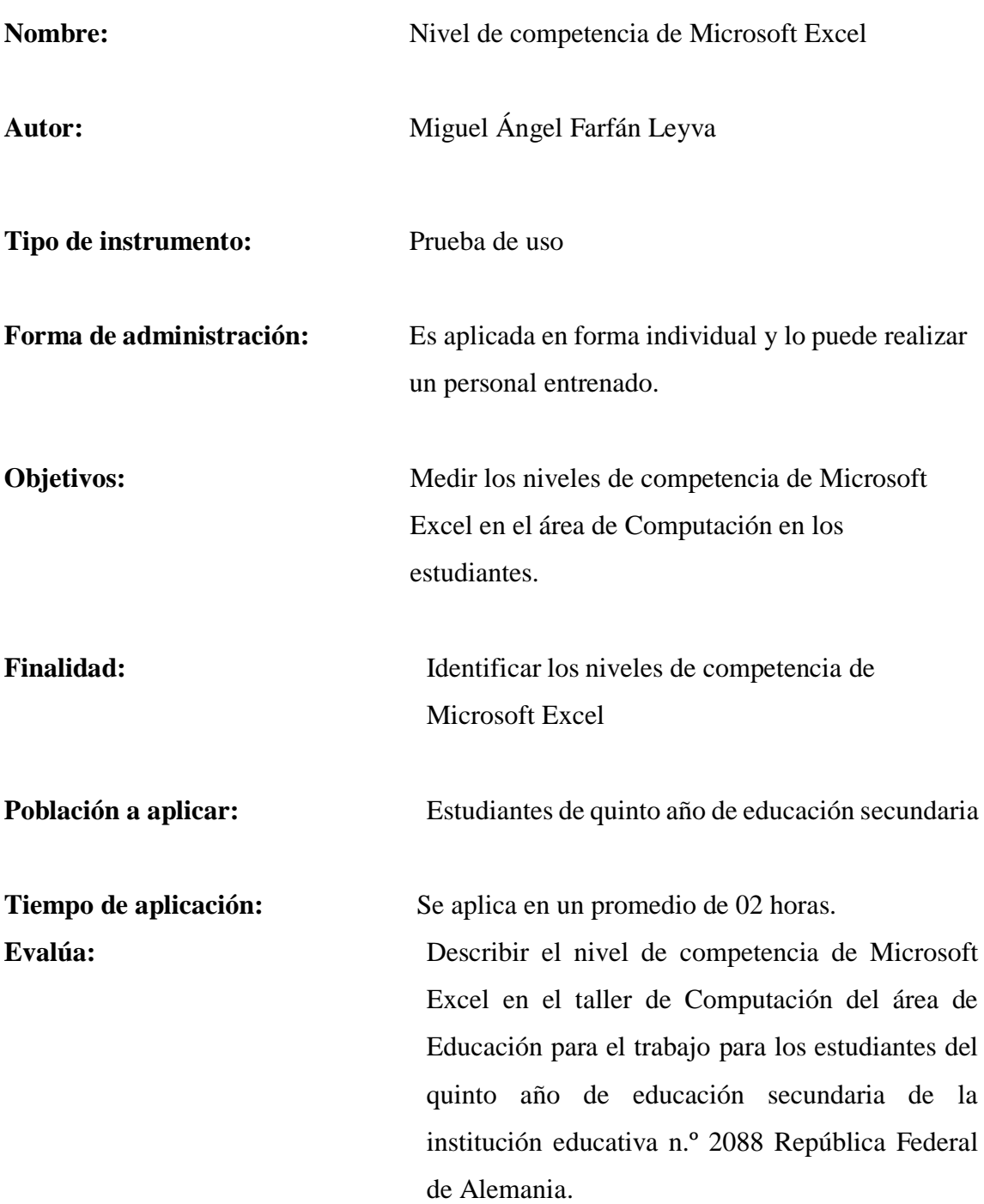

### **4.4 Validación y confiabilidad del instrumento**

### **Validez**

Hernández *et al.* (2014) plantearon: "la validez se refiere al grado en que un instrumento mide realmente la variable que pretende medir" (p. 200). Para la validez se ha considerado la técnica de opinión de expertos y como instrumento, el informe de juicio de expertos, aplicado y desarrollado por dos metodólogos y un temático en educación para validar el instrumento.

Tabla 2. *Validación de juicio de expertos*

| N. <sup>o</sup> | <b>EXPERTO</b>                    | <b>ESPECIALIDAD</b> |
|-----------------|-----------------------------------|---------------------|
| Experto 1       | Mgtr. Luz Milagros Azañero Távara | Temático            |
| Experto 2       | Mgtr. Omar García Tarazona        | Metodólogo          |
| Experto 3       | Dra. Diana Díaz Mora              | Metodólogo          |

### **Confiabilidad**

Hernández *et al.* (2014) aseveraron: "La confiabilidad de un instrumento de medición se refiere al grado en que su aplicación repetida al mismo individuo u objeto, produce resultados iguales" (p. 200).

Para la investigación se ha procedido con la técnica KR-20, a partir de los datos recolectados, que a continuación se especifica.

### Tabla 3

*Confiabilidad: Nivel de competencia de Microsoft Excel en el área de computación*

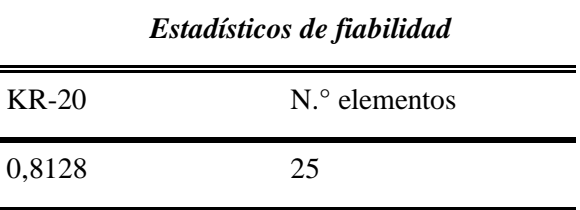

La tabla n.° 3, el estadístico de fiabilidad KR-20 presenta que la confiabilidad para el cuestionario sobre el nivel de competencia de Microsoft Excel en el área de Computación es de 0,8128, por lo que se concluye que la confiabilidad es "Muy buena". La escala de valores que determina la confiabilidad está planteada de la siguiente manera:

Muy baja: 0,01 – 0,20

Baja:  $0,21 - 0,40$ 

Moderada: 0,41 – 0,60

Alta:  $0,61 - 0,80$ 

Muy bueno:  $0,81 - 1,00$ 

### **4.5 Procedimiento de recolección de datos**

La validación de expertos de la Prueba Piloto para los estudiantes de 5.° grado del nivel secundaria, validaron tanto la enunciación de preguntas como el respectivo puntaje para cada una de ellas.

La aplicación de Prueba piloto (validada) para estudiantes de 5.° grado del nivel secundaria en una institución educativa con características semejantes al grupo de estudio.

La aplicación del instrumento. Cuestionario sobre el nivel de competencia de Microsoft Excel en el área de Computación a los estudiantes con el objetivo de recolectar datos de la variable Nivel de competencia de Microsoft Excel en el área de Computación para los estudiantes del quinto año de educación secundaria de la institución educativa n.º 2088 República Federal de Alemania, San Martín de Porres.

El instrumento es una prueba de uso con 20 preguntas y está distribuido por dimensiones que presenta una escala de 0 (incorrecto), 1 (correcto). El instrumento fue validado por el grupo poblacional en estudio, es decir, los estudiantes de quinto grado del nivel secundaria de la institución educativa n.º 2088 República Federal de Alemania, San Martín de Porres.

La aplicación del instrumento tuvo una duración de 2 horas, aproximadamente, por cada estudiante.

## **V. RESULTADOS**

### **5.1 Presentación de Resultados**

### **5.1.1 Resultados**

### **Variable. Nivel de competencia de Microsoft Excel**

### **Descripción:**

En la tabla 4, se puede observar que el nivel de competencia de Microsoft Excel el 55% de estudiantes se ubica en el nivel inicio; el 39% alcanza el nivel proceso y el 7%, el nivel logro en los estudiantes del quinto año de educación secundaria de la institución educativa n. º 2088 República Federal de Alemania, San Martín de Porres.

### Tabla 4

*Distribución de frecuencias del Nivel de competencia de Microsoft Excel en el taller de Computación del área de Educación para el trabajo.*

|                | Frecuencia | $\frac{6}{9}$ |
|----------------|------------|---------------|
| <b>INICIO</b>  | 41         | 55,00         |
| <b>PROCESO</b> | 29         | 39,00         |
| <b>LOGRO</b>   |            | 07,00         |
| <b>Total</b>   |            | 100,0         |

*Nota.* 

Tomado de la aplicación del instrumento sobre la prueba de nivel de competencia de Microsoft Excel.

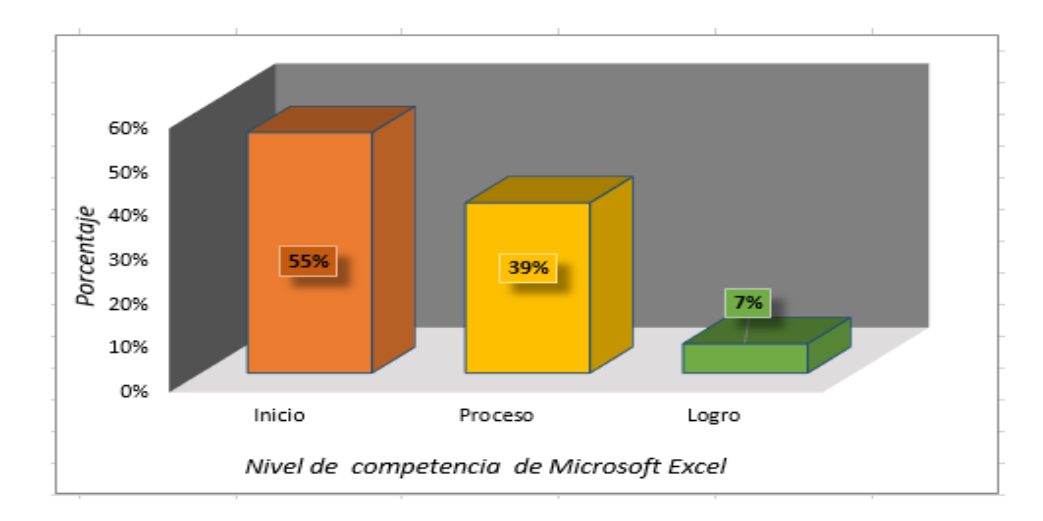

*Figura 21: Nivel de competencia de Microsoft Excel en el área de Educación para el trabajo*.

### **Dimensión: Elaboración de cuadros**

### **Descripción:**

En la tabla 5, se observa que las herramientas para la elaboración de cuadros realizados por los estudiantes alcanzaron el nivel inicio con un 48%, en el nivel proceso, el 44 % y el 8% se ubica en el nivel logro. Estos resultados indican que las herramientas utilizadas para elaboración de cuadros están en el nivel inicio.

### Tabla 5

|                | Frecuencia | $\frac{0}{0}$ |
|----------------|------------|---------------|
| <b>INICIO</b>  | 36         | 48,0          |
| <b>PROCESO</b> | 33         | 44,0          |
| <b>LOGRO</b>   | 6          | 08,0          |
| <b>Total</b>   | 75         | 100,0         |

*Distribución de frecuencias herramientas para elaboración de cuadros*

*Nota.* Tomado de la aplicación del instrumento sobre la prueba de nivel de competencia de Microsoft Excel.

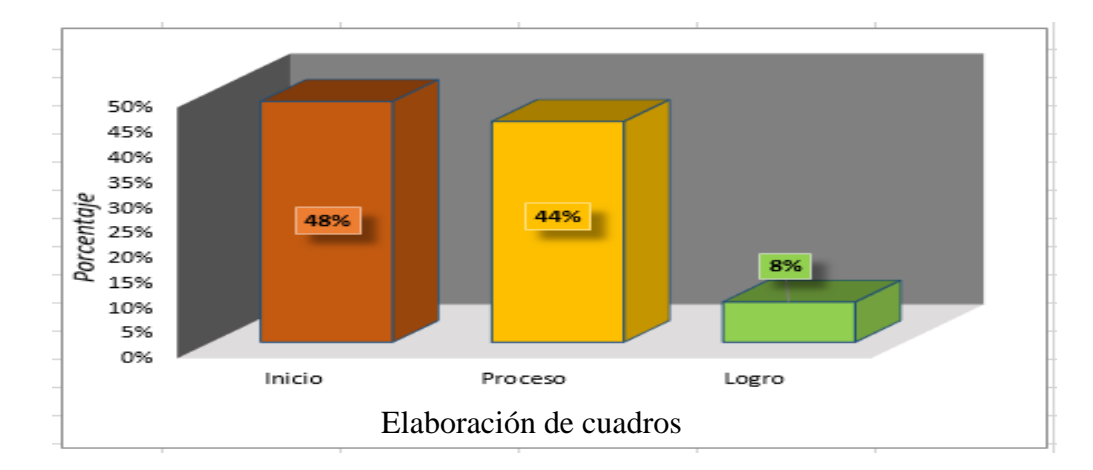

*Figura 22.* Elaboración de cuadros

### **Dimensión: Funciones básicas**

### **Descripción:**

Respecto a la tabla 6, se observa que en el nivel inicio se ubica el 56% de estudiantes; el 43% se ubica en el nivel proceso y el nivel logro solo alcanza el 1%. Desde esta perspectiva, el conocimiento de las funciones básicas no está afianzado.

### Tabla 6

*Distribución de frecuencias de las funciones básicas*

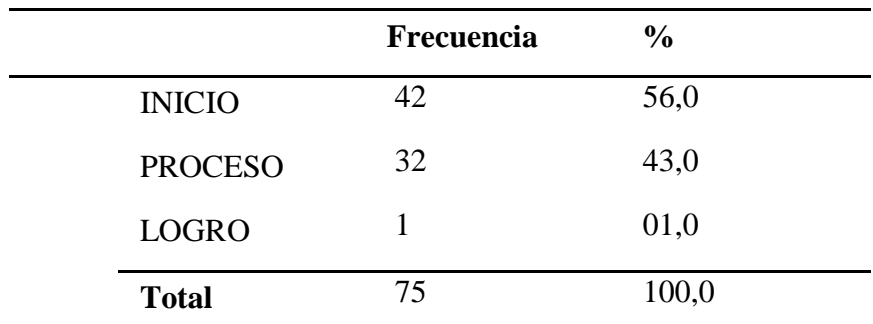

*Nota.* Tomado de la aplicación del instrumento sobre prueba de nivel de competencia de Microsoft Excel.

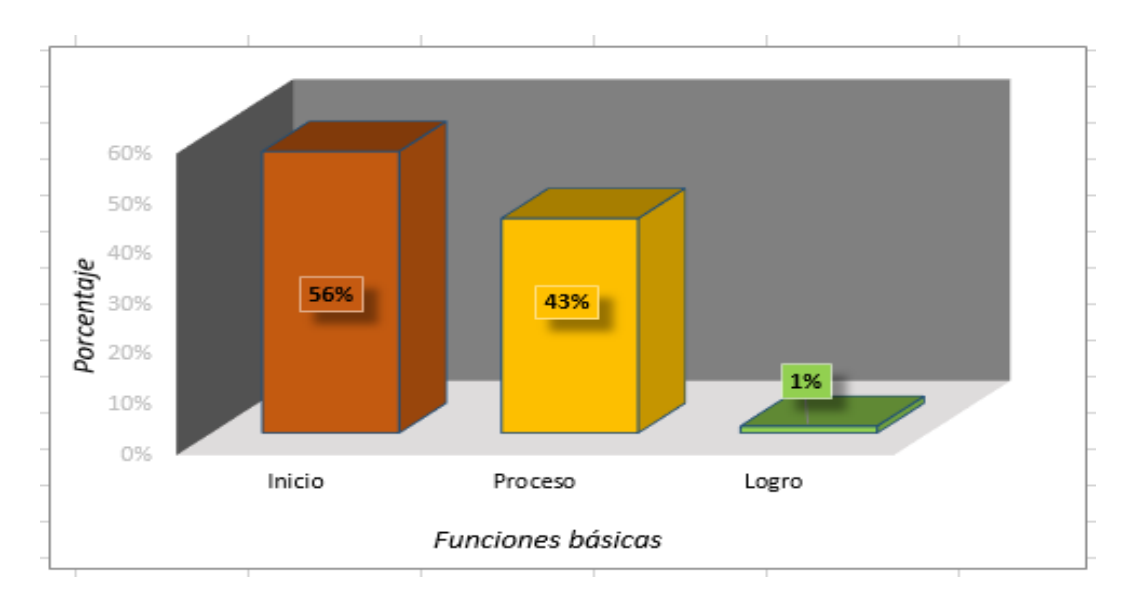

*Figura 23.* Funciones básicas

### **Dimensión: Gráficos estadísticos**

### **Descripción:**

Con relación a la tabla 7, se observa que el 39% de estudiantes alcanza el nivel inicio; mientras que el 37% se ubica en el nivel proceso y en el nivel logro se encuentra el 24%. Estos resultados evidencian que el conocimiento sobre la elaboración de cuadros estadísticos no está afianzado.

### Tabla 7

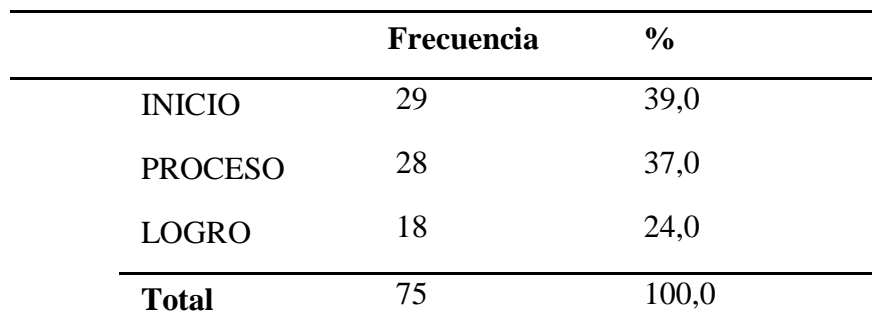

*Distribución de frecuencias de la elaboración de cuadros estadísticos.*

*Nota*. Tomado de la aplicación del instrumento sobre prueba de nivel de competencia de Microsoft Excel.

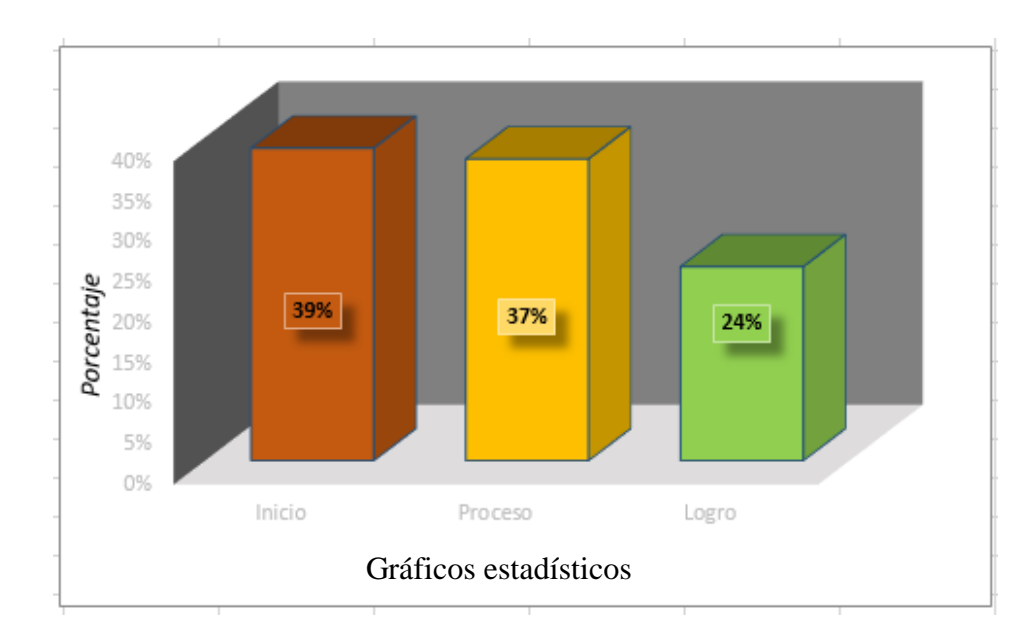

*Figura 24.* Gráficos estadísticos

# **VI. CAPÍTULO DISCUSIÓN DE RESULTADOS,**

# **CONCLUSIONES**

# **Y RECOMENDACIONES**

#### **Discusiones**

Los resultados de esta investigación tienen como objetivo principal determinar el nivel de competencia de Microsoft Excel en el taller de Computación del área de Educación para el trabajo para los estudiantes del quinto año de educación secundaria de la institución educativa n.º 2088 República Federal de Alemania, San Martín de Porres, 2016. El análisis se desarrolló basado en tres dimensiones: herramientas para elaboración de cuadros, funciones básicas, gráficos estadísticos.

Con respecto al objetivo general: determinar el nivel competencia de Microsoft Excel en el taller de Computación del área de Educación para el trabajo para los estudiantes del quinto año de educación secundaria de la institución educativa n.º 2088 República Federal de Alemania, San Martín de Porres, 2016, los resultados de los datos de la muestra evidenciaron que la mayoría de los estudiantes, es decir, el 55% se encuentra en el nivel inicio; mientras que el 39% alcanza el nivel en proceso y el 7% se ubica en el nivel logro.

En el colegio n.º 2088 República Federal de Alemania se busca la formación integral del educando en los aspectos: cognitivo, emotivo y físico para el éxito de su identidad personal y social, el ejercicio de la ciudadanía y el desarrollo de actividades laborales y económicas que le permitan salir adelante y contribuir al progreso del país.

Los resultados de la variable de estudio se asemejan a los resultados de la tesis de Vera (2010), la cual concluyó con los siguientes resultados: el 48% de los docentes se encuentra en el nivel medio y solo el 10% tiene el nivel transformador. La mayoría de los docentes se ubica en el nivel medio porque están adquiriendo mayor experiencia y flexibilidad en la utilización de las TIC en su ambiente educativo.

Otro antecedente que respalda los resultados de la investigación, es el estudio realizado por Chuquipiondo (2006), Tuvo como objetivo Conocer la aplicación de las herramientas tecnológicas en el desarrollo del curso de computación e informática. Se concluye que las herramientas tecnológicas más usadas en el curso de computación e informática son: las redes e Internet, el software y el hardware, las cuales pueden ser también aplicadas en los distintos cursos del diseño curricular básico, que apoyan al desarrollo de habilidades.

Con referencia al primer objetivo específico: Determinar el nivel de competencia en la elaboración de cuadros en el taller de Microsoft Excel en los estudiantes del quinto año de educación secundaria de la institución educativa n. º 2088 República Federal de Alemania, los resultados de los datos de la muestra indican que el 48% se encuentra en el nivel inicio; en el nivel proceso, el 44% y el 10% se ubica en el nivel logro, los cuales indican que el nivel de competencia en la elaboración de cuadros en el taller de Microsoft Excel está en el nivel inicio. Estos porcentajes son respaldados por la tesis de Vera (2010), titulada *Competencias en Tecnologías de la Información y Comunicación en docentes del área de Comunicación de instituciones educativas de la Región Callao*. Se concluyó que la mayoría de los docentes se ubica en el nivel medio porque están en proceso de adquirir mayor experiencia y flexibilidad en la utilización de las TIC en su ambiente educativo.

Respecto al segundo objetivo específico: Determinar el nivel de competencia en el aprendizaje de las funciones básicas en el taller de Microsoft Excel en los estudiantes del quinto año de educación secundaria de la institución educativa n.º 2088 República Federal de Alemania, los resultados de los datos de la muestra indican que el 56% se encuentra en el nivel inicio; en el nivel proceso, el 43% y el 1% se ubica en el nivel logro. Estos resultados muestran que en nivel de competencia en el aprendizaje de las

funciones básicas en el taller de Microsoft Excel está en inicio. Estos porcentajes son respaldados por la tesis de Huamaní (2014), titulada *Competencias laborales y su relación con la práctica docente en el nivel se secundaria de la IEP Santo Domingo del distrito de Chorrillos, año 2014*. El estudio concluyó que existe una relación significativa entre evaluación por competencias y rendimiento académico de los estudiantes.

Con referencia al tercer objetivo específico: Determinar el nivel de competencia en la elaboración de cuadros estadísticos en el taller de Microsoft Excel en los estudiantes del quinto año de educación secundaria de la institución educativa n.º 2088 República Federal de Alemania, los resultados de los datos de la muestra indican que el 39% se ubican en el nivel inicio; en el nivel proceso, el 37% y el 24% se encuentra en el nivel logro. Esto indica que el nivel de competencia sobre la elaboración de cuadros estadísticos en el taller de Microsoft Excel está en inicio. Estos porcentajes son respaldados por la tesis de Vargas (2013). La investigación concluye que los resultados obtenidos evidencian un nivel medio de competencias con relación al manejo de las TIC, un bajo grado de integración de las TIC expresado en el nivel de uso de la Plataforma de Gestión de Contenidos UCM Virtual, una valoración positiva de dicha herramienta y una prioridad sobre la importancia de la capacitación para su uso.

### **Conclusiones**

- **Primera:** El nivel de competencia de Microsoft Excel alcanza en su mayoría el nivel inicio con el 55% de estudiantes; mientras que el 39% se ubica el nivel proceso y el 7%, en el nivel logro correspondiente al quinto año de educación secundaria de la institución educativa n.º 2088 República Federal de Alemania, San Martín de Porres.
- **Segunda:** En relación con la herramienta para elaboración de cuadros, indica que el nivel alcanzado por los estudiantes se encuentra en inicio con un 48 %; el nivel proceso con el 44 % y el 8%, en el nivel logro.
- **Tercera:** Respecto a las funciones básicas, el 56 % de estudiantes se encuentra en el nivel inicio; mientras que el 43% alcanza el nivel proceso y, por último, el 1% alcanzó el nivel logro.
- **Cuarta:** Finalmente, en la elaboración de cuadros estadísticos, los estudiantes alcanzan el 39% en el nivel inicio; el 37% se ubica en el nivel proceso y el 24%, en el nivel logro.
#### **Recomendaciones**

- **Primera:** Se sugiere realizar un taller de aprendizaje de Microsoft Excel para estudiantes de secundaria con el objetivo de elevar el nivel de competencia y fortalecer sus conocimientos en el uso de herramientas para la elaboración de cuadros, ejecución de funciones básicas, y creación de gráficos estadísticos para la realización de informes.
- **Segunda:** Se debe crear un material autoinstructivo o manual de Microsoft Excel para los estudiantes, que sirva de apoyo y guía. Este material debe ser el soporte práctico para fortalecer el nivel de competencia en Microsoft Excel.
- **Tercera:** Desarrollar en las clases o talleres de cómputo, ejercicios prácticos y sencillos para la elaboración de cuadros, funciones básicas, elaboración de gráficos estadísticos. La constancia en la resolución de ejercicios elevará el nivel de competencia en Microsoft Excel.
- **Cuarta:** Se debe crear tablas de datos con situaciones reales con el fin de que los estudiantes puedan desarrollar gráficos estadísticos, análisis e interpretación de la información para la solución de problemas de acuerdo con sus necesidades.

#### **Referencias**

- Arana, L., Botella, F., Rebasa, A., Rodríguez, J. y Martínez, O. (2014). *Introducción a Excel con ejercicios resueltos y propuestos.* Alicante: Editorial Club Universitario.
- Alles, M. (2000). *Dirección Estratégica de Recursos Humanos: Gestión por Competencias*. (3 ed.). Argentina: Granica.
- Benavides, O. (2002*) Competencias y competitividad diseño para organizaciones*. España
- Bote, J. (19 de Julio de 2014*). 5 Ventajas de Excel para negocios pequeños* [Mensaje en un blog]. Recuperado de: http://juanjobote.com/ventajas-de-excel-para-negociospequenos/
- Carbonell, S., Bellido Iborra y Albeza P. *Hoja de Cálculo Excel 2003*. España: Publicaciones de la Universidad Alicante.
- Caccuri, V. (2012). *Ejercicios de Excel*.
- Cuesta (2015). Recuperada de http://hojasdecalculo.about.com/od/Excel\_avanzado/a/Excel-En-La-Escuela-Usos-Parte-I.htm
- Chuquipiondo, G. (2006). *Nivel de herramientas tecnológicas en el curso de computación e informática en los alumnos del cuarto grado de educación secundaria en la institución educativa 'la Inmaculada'. Pucallpa – 2005.* Tesis de Licenciatura en Educación. Universidad Nacional de Ucayali

De la Cruz, N. (2010). *Microsoft Excel Inicial*. Perú: Instituto Superior Tecnológico Idat.

- Díaz, I. (2009). *Las competencias TIC y la integración de las tecnologías de la información y comunicación de los docentes de la Universidad Católica del Maule, Chile (*Tesis de maestría). Recuperada de http://repositorio.uchile.cl/tesis/uchile/2009/csdiaz\_i/pdfAmont/cs-diaz\_i.pdf
- Helleriegel, D. (2009). Libro Administración un enfoque basado en competencias. (11.ª ed.), CENAGE Learning, México.
- Huamaní, M. (2014). *Competencias laborales y su relación con la prácticas docentes en el nivel se secundaria de la IEP "Santo Domingo" del distrito de Chorrillos, año 2014*. (Tesis de maestría). Universidad César Vallejo, Lima.
- Jaik D. y Barraza M. (2011). *Competencias y Educación. Miradas múltiples de una*  relación. (1.ª ed.). México: Instituto Universitario Anglo Español A. C.
- Hernández, R., Fernández, C. y Baptista, P. (2014). *Metodología de la Investigación.* (6.<sup>a</sup> ed.). México D.F.: McGraw-Hill Interamericana.
- Iñigo, L. (15 de agosto de 2015). *12 razones para aprender a manejar Excel* [Mensaje en un blog]. http://ceiformacion.blogspot.pe/2014/11/12-razones-para-aprender-manejarexcel.html
- Lázaro, C. R. (2010). *Excel Proficient Specialist*. (4.ª ed.). Perú: Universidad de Ciencias Aplicadas S.A.C.
- Lenis, A. (2013). *Profesionales que más utilizan Excel.* [Mensaje en un blog]. Recuperado de http://especialistasenexcel.com/profesionales-que-mas-utilizan-excel/

Manual Users (2013). *Excel 2013 guía práctica*. Buenos Aires: Fox Andina.

Media activa (2010). *Manual de Excel 2010.* Barcelona. España: MARCOMBO, S.A.

Media activa. (2009). *Aprender Excel 2007 con 100 ejercicios prácticos*. Barcelona. España: MARCOMBO, S.A.

Minedu. (2017). *Currículo Nacional*. Recuperado de

http://www.minedu.gob.pe/curriculo/pdf/curriculo-nacional-2017.pdf

Mora, S. (2013). *Uso de Microsoft Excel – Primera parte.* [Mensaje en un blog]. Recuperada de http://seldata.sel.inf.uc3m.es/teaching/informatica/blog/2013/03/uso-de-microsoftexcel-primera-parte/

Padin L. (2010). *Excel desde cero*. Banfield - Lomas de Zamora: Gradi.

- Pérez, M. (2010). *Modelo de evaluación de las competencias del profesional facultativo médico – España (*Tesis de Doctorado, Universidad de Salamanca). (Acceso el 17 de enero 2016)
- Pomares, M. (15 de octubre del 2011*). Referencias relativas, absolutas y mixtas en Excel* [Mensaje en un blog]. Recuperado de

http://temporaexcel.blogspot.pe/2011/10/referencias-relativas-absolutas-y.html

- Rambal R. J. y Henao L.L. (2009). *Manual básico de Excel*. Cartagena de las Indias: Universidad Tecnológica de Bolívar.
- Rico, A. (2010). *Curso de Microsoft Excel 2010*. Recuperado de https://docs.google.com/file/d/0B0ep5S2b\_-zaUkxOYVJobm5Ib28/edit
- Sánchez, C. y Reyes, M. (2009). *Metodología y diseños en la investigación científica.* Mantaro. Lima.
- Sandi M., (2014) *La investigación aplicada y básica/pura en el Instituto Centroamericano de Administración Pública*, Costa Rica: ICAP.

Salinas, Jesús (1998). *Redes y desarrollo profesional del docente: entre el dato serendipity y el foro del trabajo colaborativo* [versión electrónica] Revista del Profesorado.

Tamayo Mari (1997). *El Proceso de la Investigación científica*. México: Limusa S.A.

- Tomas, E. (2013). *Evaluación por* c*ompetencias y rendimiento académico en estudiantes de electrónica industrial del IESTP Julio César Tello de Villa El Salvador - 2013*. (Tesis de Maestría, Universidad César Vallejo). (Acceso el 11 de enero 2016)
- Toribio, V., Hidalgo, F. y Camayoc, L. (2013). A*lta Tecnologías Intermedio Excel 2010*. (1.<sup>a</sup> ed.). Perú: Grupo Editorial I&C S.A.C.

Users (2013). *Excel 2013 Avanzado*. (1.ª ed.). Buenos Aires: Fox Andina.

- Vargas, L. (2013). Las competencias emocionales de los estudiantese del primer año hasta el quinto año de la carrera de Psicología, turno noche, sede Fernando de la Mora *–* Paraguay*. (*Tesis de Licenciatura). Recuperada de http://www.utic.edu.py/investigacion/attachments/article/78/Luc%C3%ADa.pdf
- Vera, E. (2010). *Competenciass en tecnologías de la información y comunicacióne en docentes del área de Comunicación de institución educativas – Región Callao. (*Tesis de Maestría, Universidad San Ignacio de Loyola). (Acceso el 14 de enero 2016)

**APÉNDICE** 

### **Apéndice A**

### **MATRIZ DE CONSISTENCIA**

Título: Nivel de competencia de Microsoft Excel en el área de Computación para los estudiantes del quinto año de educación secundaria de la institución educativa n. º 2088 República Federal de Alemania, San Martin de Porres, 2017

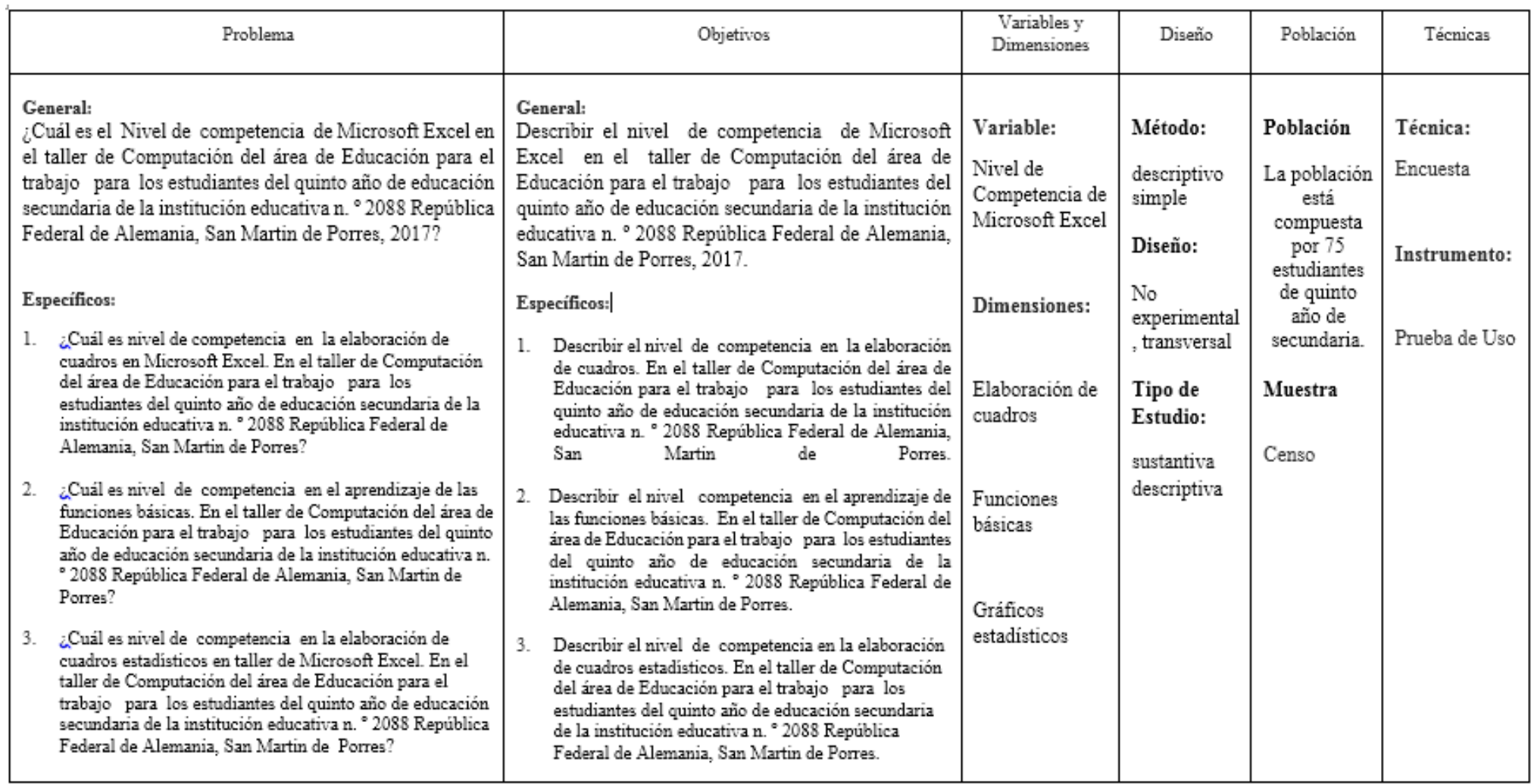

### **Apéndice B**

### **Instrumento de medición**

### PRUEBA DE COMPETENCIA DE MICROSOFT EXCEL

*Elaborado por Miguel Ángel Farfán Leyva*

Nombre y Apellido: \_\_\_\_\_\_\_\_\_\_\_\_\_\_\_\_\_\_\_\_\_\_\_\_ Quinto año: \_\_\_\_\_

### **I. HERRAMIENTAS PARA ELABORACIÓN DE CUADROS**

1) Reconoce las Herramientas para crear cuadros y une con su respectiva imagen. (1 punto)

a) Combinar y centrar

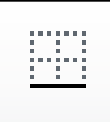

- b) Color de relleno
- c) Orientación
- d) Bordes
- e) Formato de numero

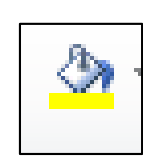

2) Describa para qué sirve la herramienta orientación. (1 punto)

3) Explique para qué sirve la herramienta combinar y centrar. (1 punto)

\_\_\_\_\_\_\_\_\_\_\_\_\_\_\_\_\_\_\_\_\_\_\_\_\_\_\_\_\_\_\_\_\_\_\_\_\_\_\_\_\_\_\_\_\_\_\_\_\_\_\_\_\_\_\_\_\_\_\_\_\_\_\_\_\_\_\_\_\_\_\_\_\_\_\_\_\_ \_\_\_\_\_\_\_\_\_\_\_\_\_\_\_\_\_\_\_\_\_\_\_\_\_\_\_\_\_\_\_\_\_\_\_\_\_\_\_\_\_\_\_\_\_\_\_\_\_\_\_\_\_\_\_\_\_\_\_\_\_\_\_\_\_\_\_\_\_\_\_\_\_\_\_\_\_ \_\_\_\_\_\_\_\_\_\_\_\_\_\_\_\_\_\_\_\_\_\_\_\_\_\_\_\_\_\_\_\_\_\_\_\_\_\_\_\_\_\_\_\_\_\_\_\_\_\_\_\_\_\_\_\_\_\_\_\_\_\_\_\_\_\_\_\_\_\_\_\_\_\_\_\_\_

\_\_\_\_\_\_\_\_\_\_\_\_\_\_\_\_\_\_\_\_\_\_\_\_\_\_\_\_\_\_\_\_\_\_\_\_\_\_\_\_\_\_\_\_\_\_\_\_\_\_\_\_\_\_\_\_\_\_\_\_\_\_\_\_\_\_\_\_\_\_\_\_\_\_\_\_\_ \_\_\_\_\_\_\_\_\_\_\_\_\_\_\_\_\_\_\_\_\_\_\_\_\_\_\_\_\_\_\_\_\_\_\_\_\_\_\_\_\_\_\_\_\_\_\_\_\_\_\_\_\_\_\_\_\_\_\_\_\_\_\_\_\_\_\_\_\_\_\_\_\_\_\_\_\_ \_\_\_\_\_\_\_\_\_\_\_\_\_\_\_\_\_\_\_\_\_\_\_\_\_\_\_\_\_\_\_\_\_\_\_\_\_\_\_\_\_\_\_\_\_\_\_\_\_\_\_\_\_\_\_\_\_\_\_\_\_\_\_\_\_\_\_\_\_\_\_\_\_\_\_\_\_

4. Aplica la herramienta combinar y centrar. (1 punto)

5. Aplica la herramienta orientación. (1 punto)

6. Aplica las herramientas bordes. (1 punto)

7. Aplica la herramienta color de relleno. (1 punto)

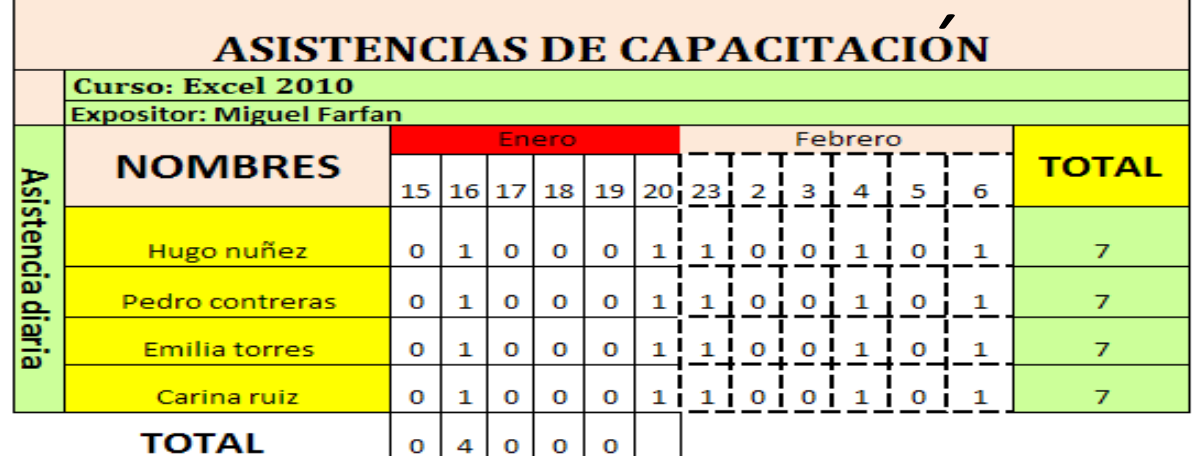

8. Aplica todos los conocimientos aprendidos y desarrolla el siguiente cuadro.

#### (1 punto)

 $\overline{ }$ 

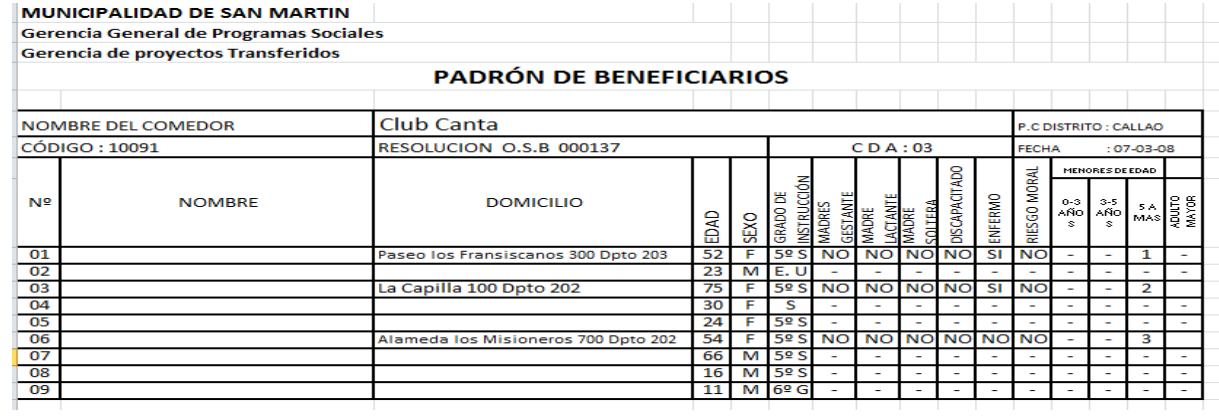

#### **II. FUNCIONES BÁSICAS**

9. Crea y aplica fórmula para hallar LA SUMA de los montos1, monto2, monto3. (1 punto)

10. Crea y aplica fórmula para EL PROMEDIO de los montos1, monto2, monto3. (1 punto)

11. Crea y aplica fórmula para hallar EL MAXIMO de los montos1, monto2, monto3. (1 punto)

12. Crea y aplica fórmula para hallar EL MINIMO de los montos1, monto2, monto3. (1 punto)

13. Crea y aplica fórmula para hallar parte ENTERA del campo promedio. (1 punto)

14. Crea y aplica fórmula para hallar parte REDONDEAR el campo promedio. (1 punto)

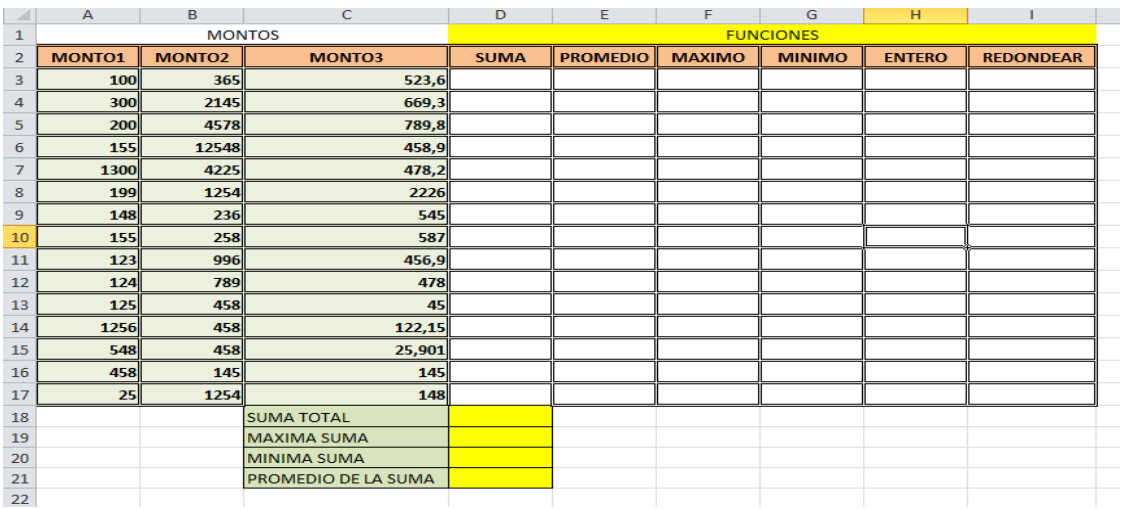

15. Crea y aplica fórmula para hallar el IMPORTE. (1 punto)

16. Crea y aplica fórmula para hallar el IGV. (1 punto)

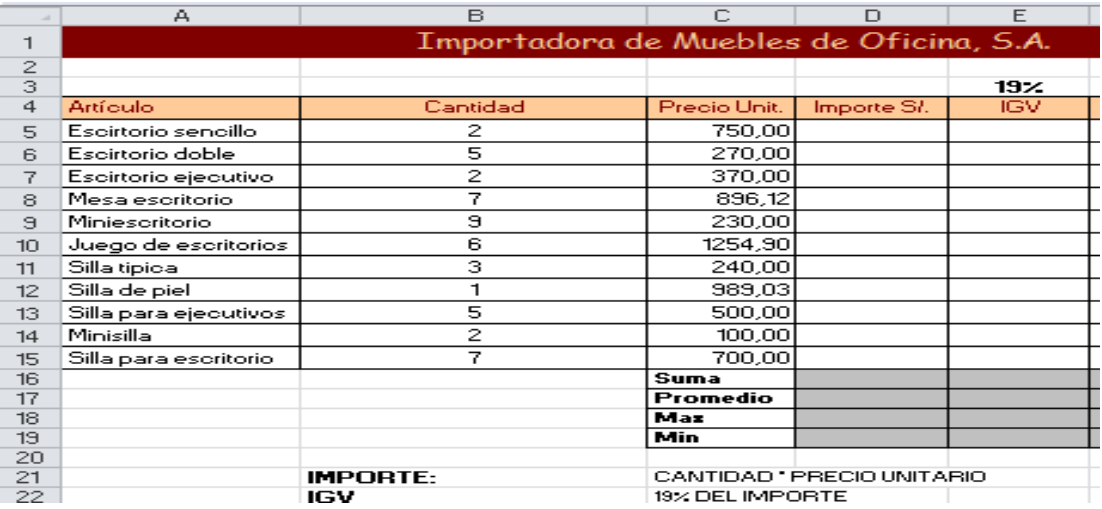

### **III. GRÁFICOS ESTADÍSTICOS**

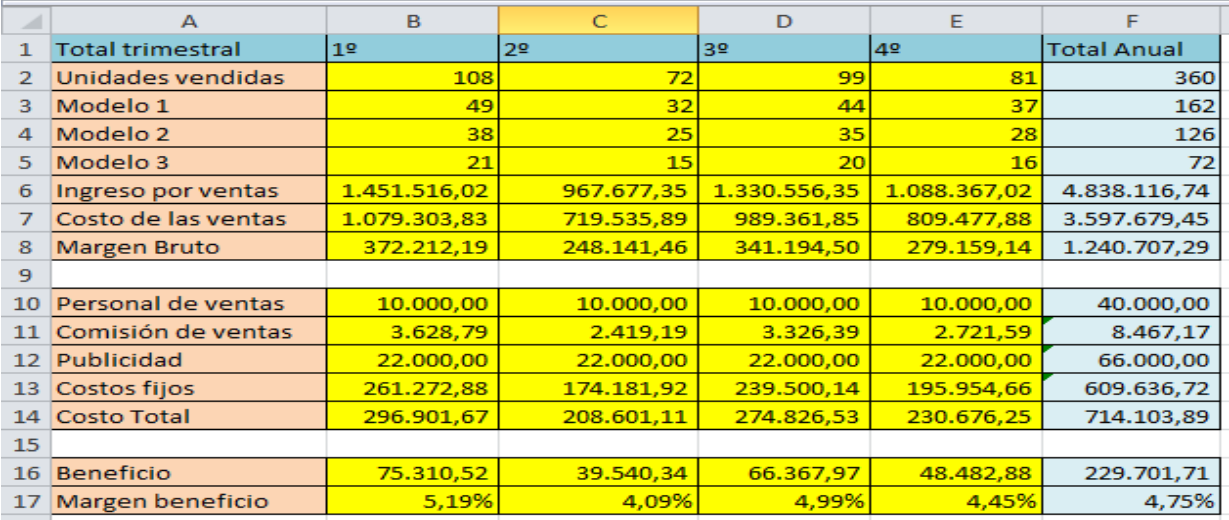

17. Crea el gráfico de columnas de las unidades vendidas (1 punto)

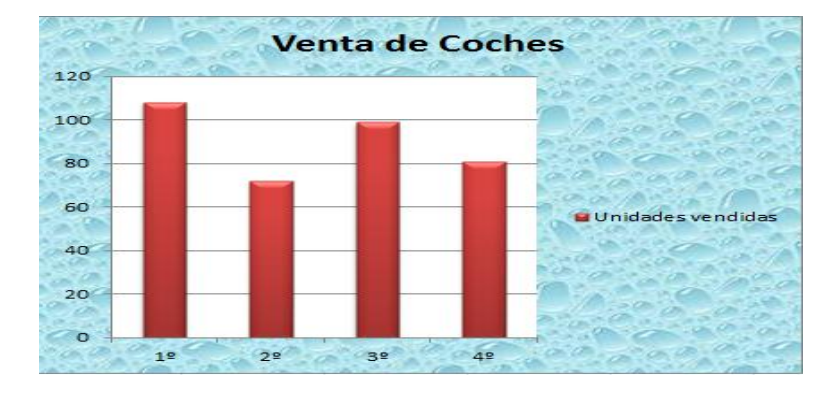

18. Crea el gráfico de barras de las unidades vendidas (1 punto)

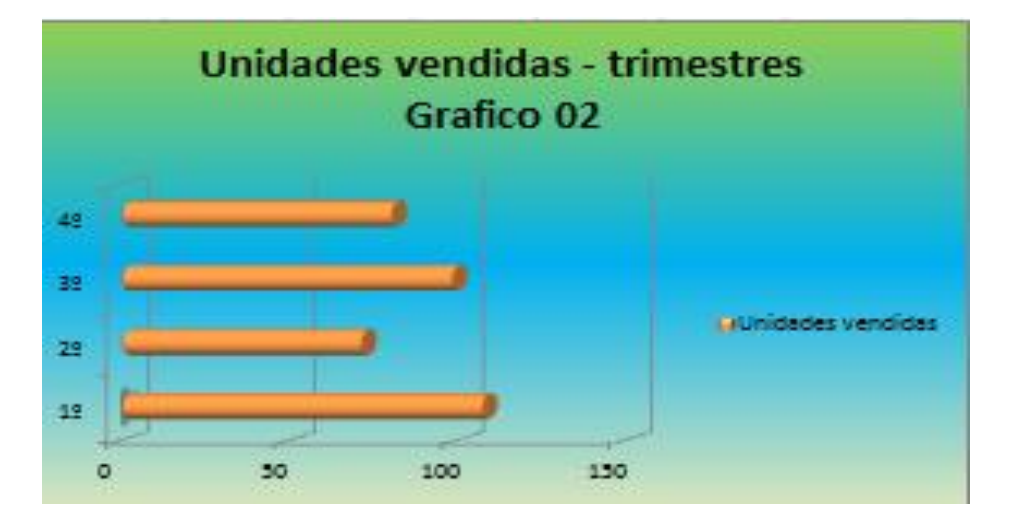

19. Crea el gráfico de barras con personal de ventas, comisión de ventas, publicidad y costos fijos. (1 punto)

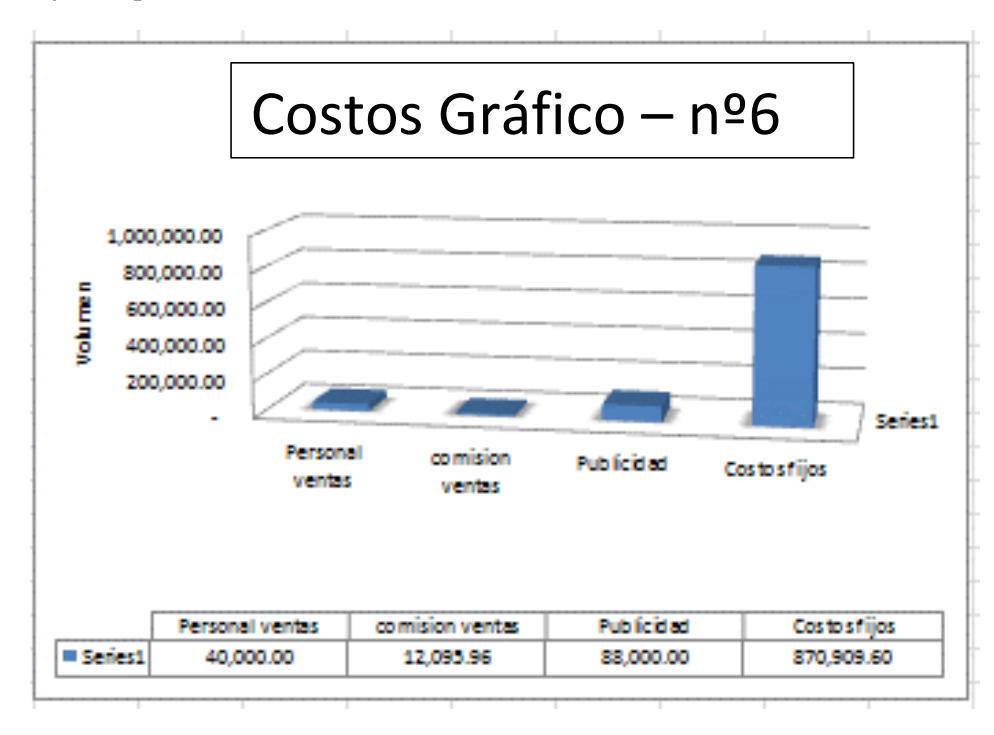

20. Crea el gráfico circular con personal de ventas, comisión de ventas, publicidad y costos fijos. (1 punto)

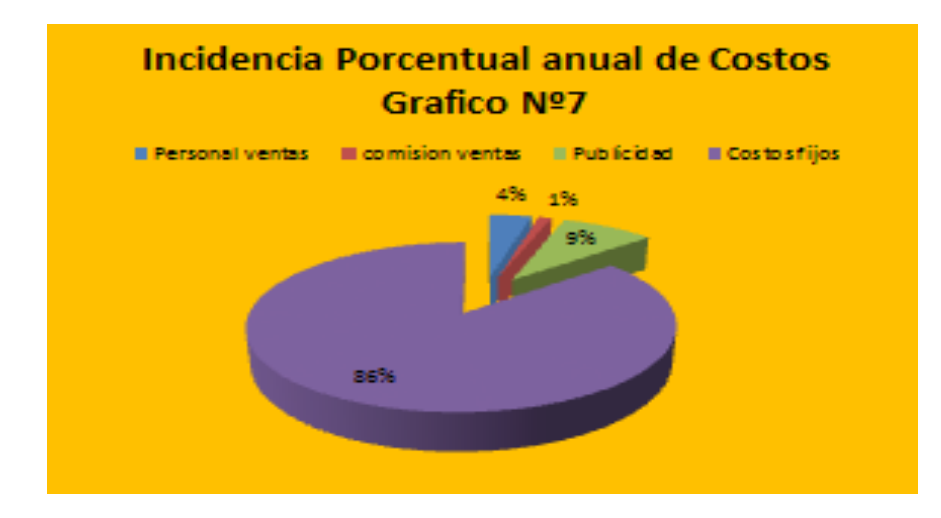

### Apéndice C

#### **Validaciones de Expertos**

UNIVERSIDAD CÉSAR VALLEJO

#### INFORME SOBRE JUICIO DE EXPERTO DEL INSTRUMENTO DE MEDICIÓN

**INTOKOENTE SUBREL SUBRE SUBRICIO DE EN APELLIDOS Y NOMBRES DEL EXPERTO<br>APELLIDOS Y NOMBRES DEL EXPERTO<br>INSTITUCIÓN DONDE LABORAL<br>INSTRUMENTO MOTIVO DE EVALUACIÓN** Autor

: Dra. **Diana Díaz Mora**<br>: Universidad Femenina del Sagrado Corazón<br>: PRUEBA DE COMPETENCIA DE MICROSOFT EXCEL : Miguel Ángel Farfán Leyva

**ILASPECTOS DE VALIDACIÓN:** 

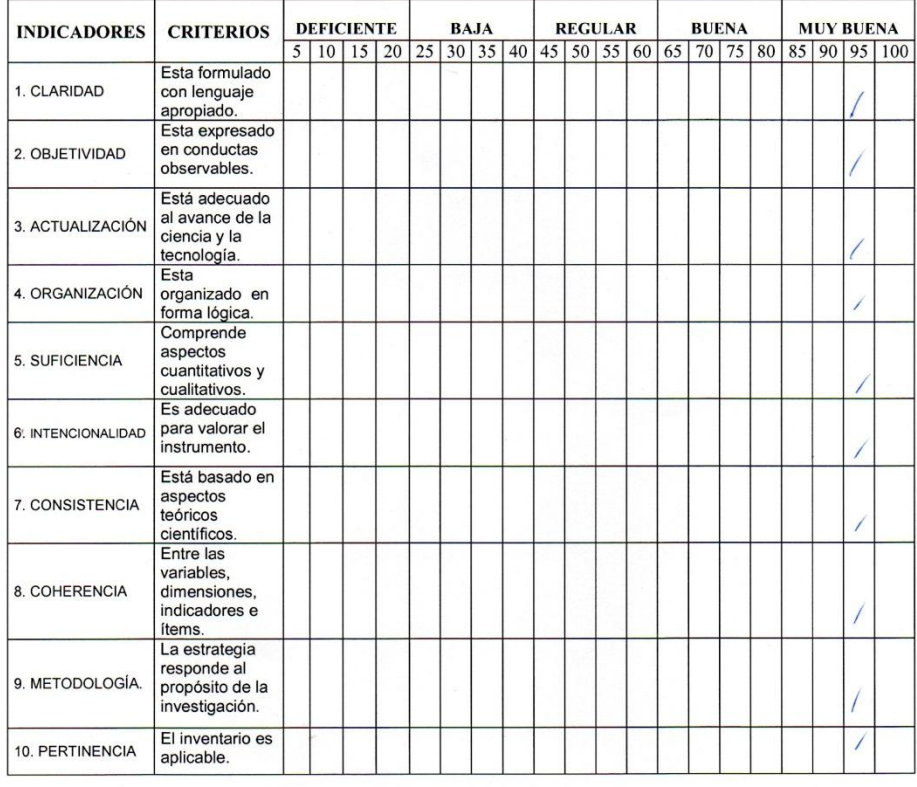

OPINIÓN DE APLICABILIDAD: III.

Aplicable

IV. PROMEDIO DE VALORACIÓN:

FECHA: 27 de enero de 2016

 $\mathcal{O}^{\mathcal{C}}$ 

950/0 **FIRMA DEL EXPERTO:** DNI: 09340225

**Dra. Diana Diaz Mora**<br>DOCENTE DE POSTGRADO

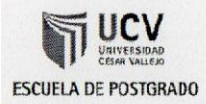

### CERTIFICADO DE VALIDEZ DEL INSTRUMENTO DE PRUEBA-DE-COMPETENCIA DE MIROSOFT EXCEL

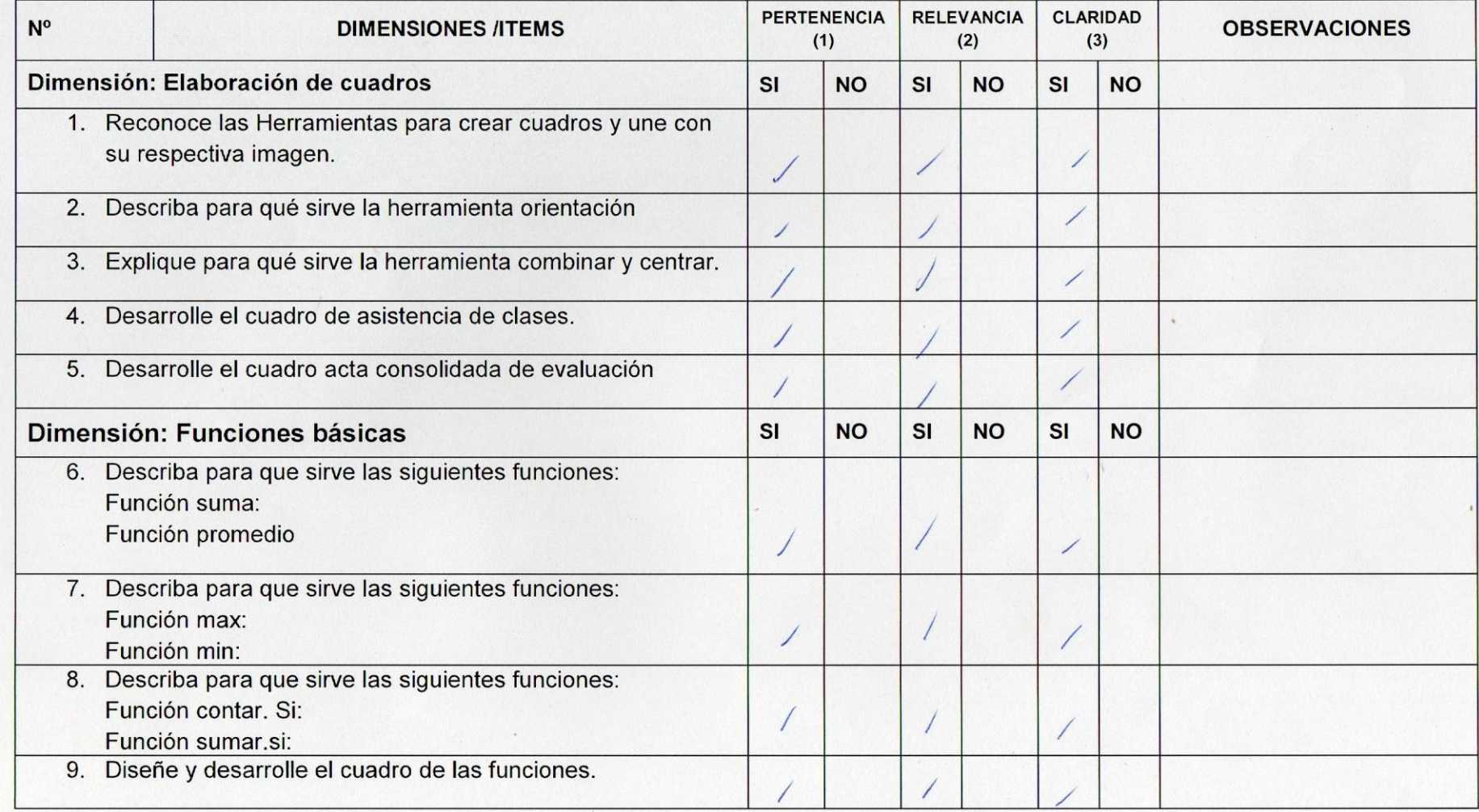

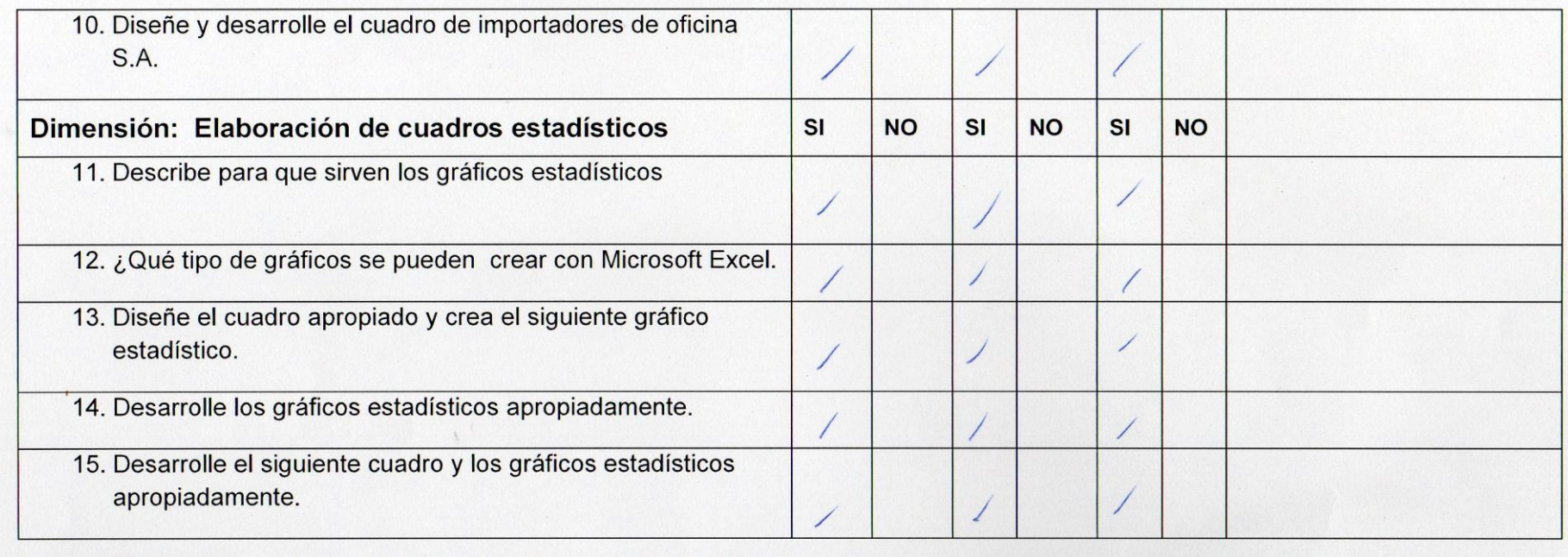

OBSERVACIONES (PRECISAR SI HAY SUFICIENCIA):<br>OPINIÓN DE APLICABILIDAD: Aplicable (X) Aplicable después de corregir ( ) No aplicable ( )

APELLIDOS Y NOMBRES DEL JUEZ: Díaz Mora, Diana

DNI: 09340225

ESPECIALIDAD DEL EVALUADOR: Metodólogo

27 de enero del 2016.

**Óra. Diana Díaz Mora**<br>DOCENTE DE POSTGRADO

Dra. Diana Díaz Mora

UNIVERSIDAD CÉSAR VALLEJO

INFORME SOBRE JUICIO DE EXPERTO DEL INSTRUMENTO DE MEDICIÓN<br>
1. DATOS GENERALES:<br>
APELLIDOS Y NOMBRES DEL EXPERTO : L**uz Milagros Azañero Távara**<br>
INSTITUCIÓN DONDE LABORAL<br>
INDIVIDO DE EVALUACIÓN : PRUEBA DE COMPETENCIA D

II. ASPECTOS DE VALIDACIÓN:

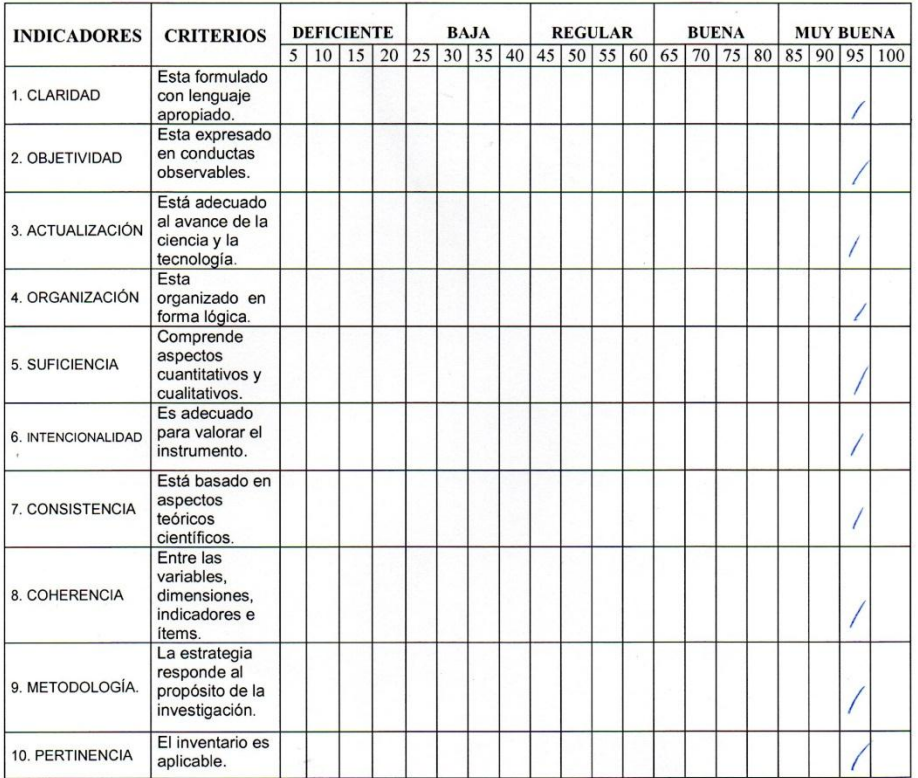

III. OPINIÓN DE APLICABILIDAD:

Aplicable

IV. PROMEDIO DE VALORACIÓN:

FECHA: 27 de enero de 2016

 $\mathcal{O}$ 

FIRMA DEL EXPERTO: DNI 06806869

 $950/0$ 

.<br>Ocente de Boston Távara

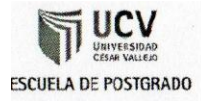

 $\prime$ 

### CERTIFICADO DE VALIDEZ DEL INSTRUMENTO DE PRUEBA-DE-COMPETENCIA DE MIROSOFT EXCEL

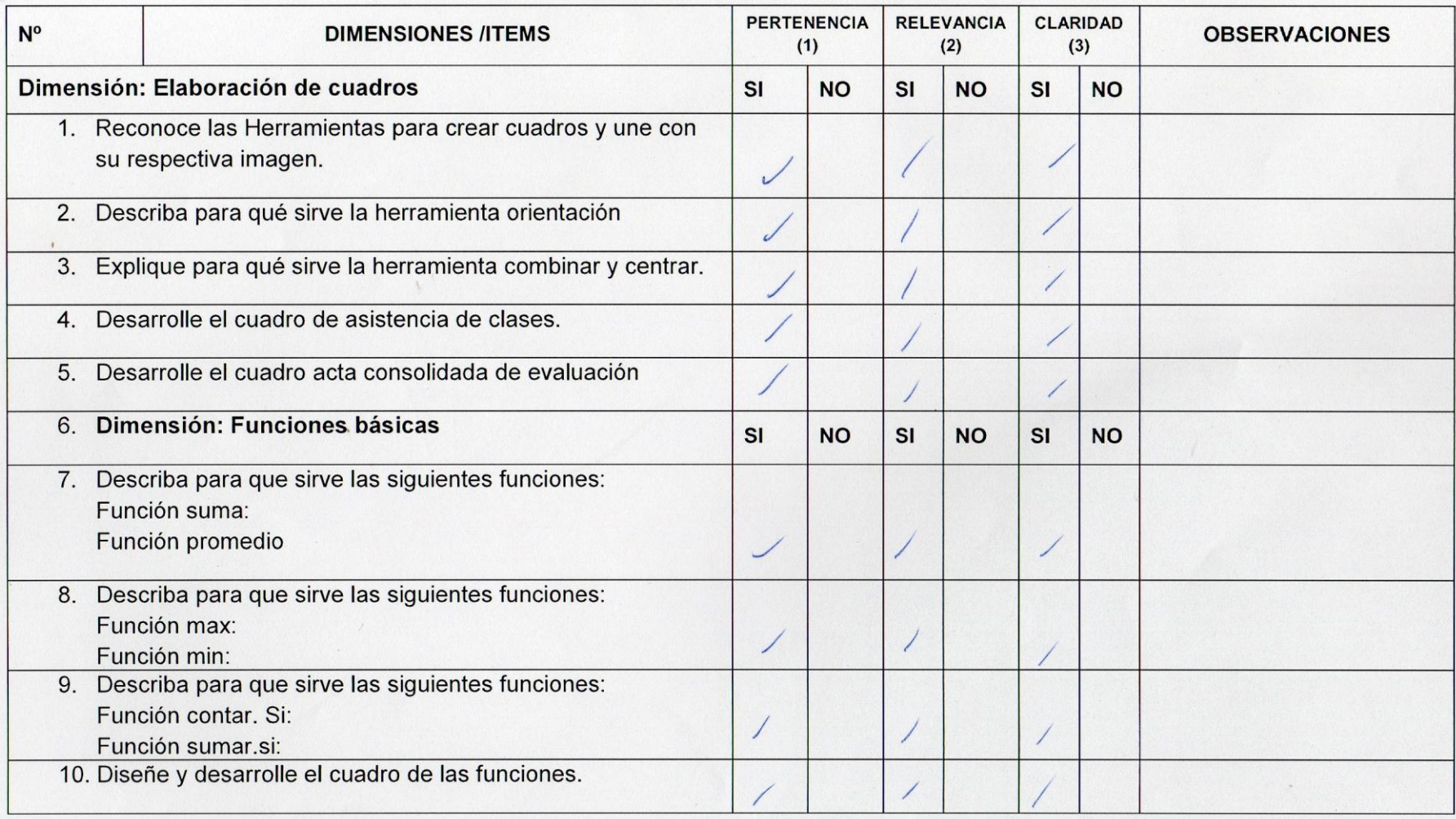

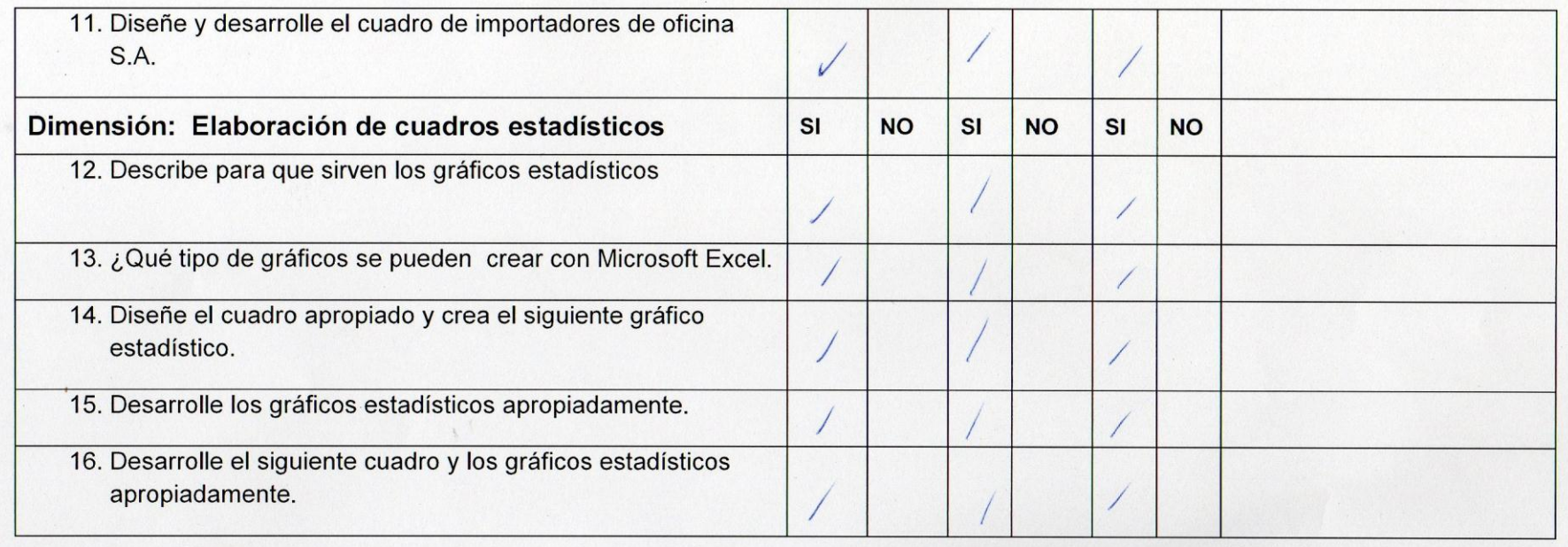

OBSERVACIONES (PRECISAR SI HAY SUFICIENCIA): Supiciencia

OPINIÓN DE APLICABILIDAD: Aplicable  $(\bigvee)$  Aplicable después de corregir ( ) No aplicable ( )

APELLIDOS Y NOMBRES DEL JUEZ: Azañero Távara, Luz Milagros **ESPECIALIDAD DEL EVALUADOR: Temático** 

. . .

**DNI 06806869** 

27 de enero del 2016

Mot: LUZ MILAGROS AZAÑERO TÁMA DOCENTE DE POSTGRAD

Mgtr. Luz Milagros Azañero Távara

UNIVERSIDAD CESAR VALLEJO

#### **INFORME SOBRE JUICIO DE EXPERTO DEL INSTRUMENTO DE MEDICIÓN**

#### I. DATOS GENERALES:

APELLIDOS Y NOMBRES DEL EXPERTO : **Mgtr. Omar García Tarazona**<br>INSTITUCIÓN DONDE LABORAL : Universidad César Vallejo<br>INSTRUMENTO MOTIVO DE EVALUACIÓN : PRUEBA DE COMPETENCIA DE MICROSOFT EXCEL

Autor: -Miguel Ángel Farfán Leyva

II. ASPECTOS DE VALIDACIÓN:

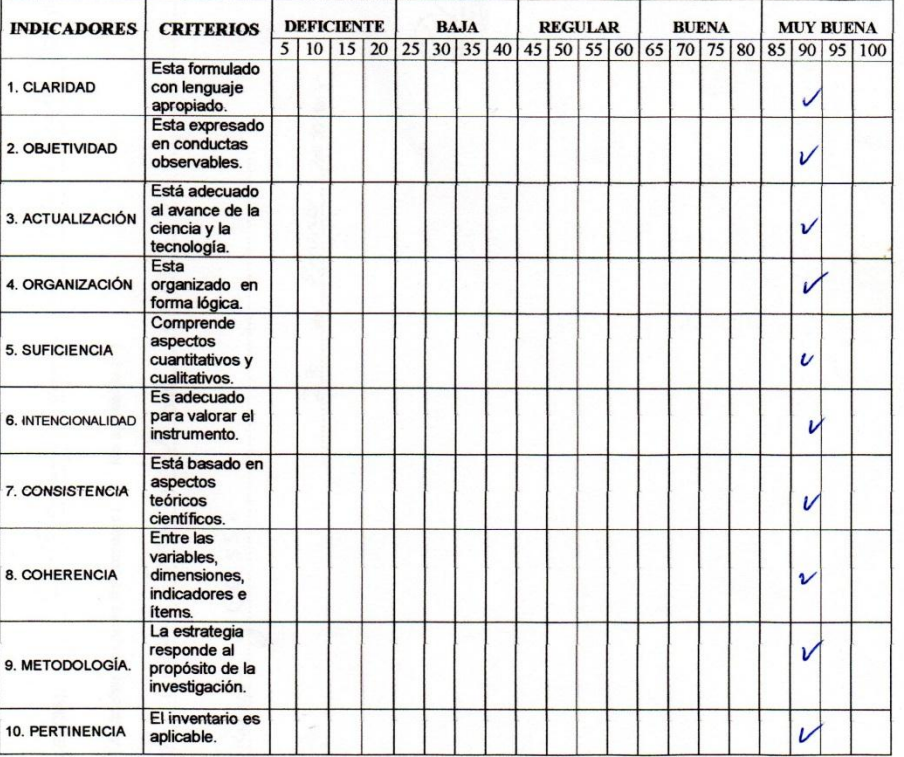

III. OPINIÓN DE APLICABILIDAD: El Instrumento ne puede aplicar

IV. PROMEDIO DE VALORACIÓN:

FECHA:.....

 $\mathcal{O}$ 

90%. **FIRMA DEL EXPERTO:** My.7<br>DOCE

DNI:  $\frac{\sqrt{0/3/255}}{2\sqrt{1.65}}$ 

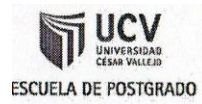

## CERTIFICADO DE VALIDEZ DEL INSTRUMENTO DE PRUEBA-DE-COMPETENCIA DE MIROSOFT EXCEL

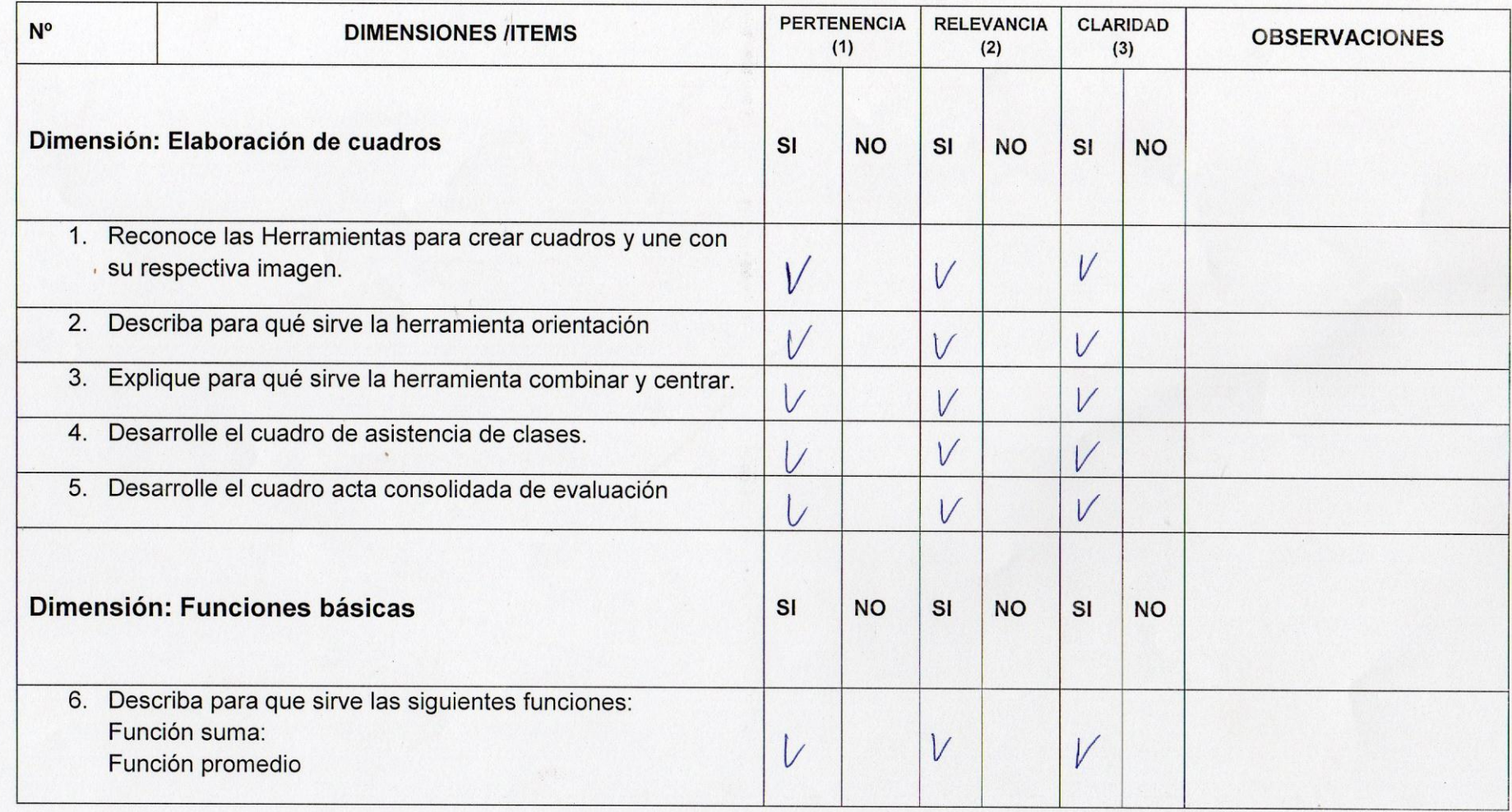

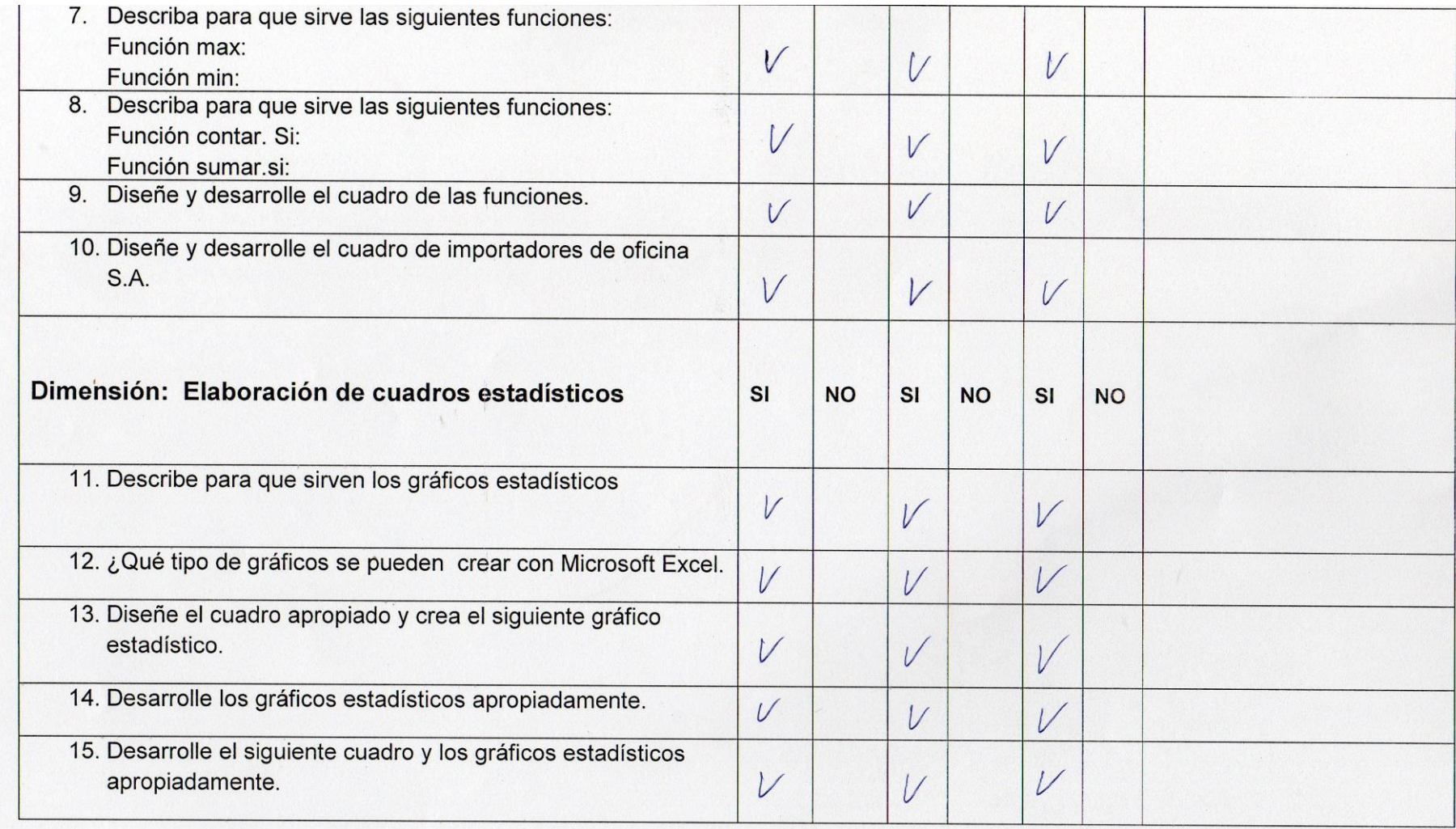

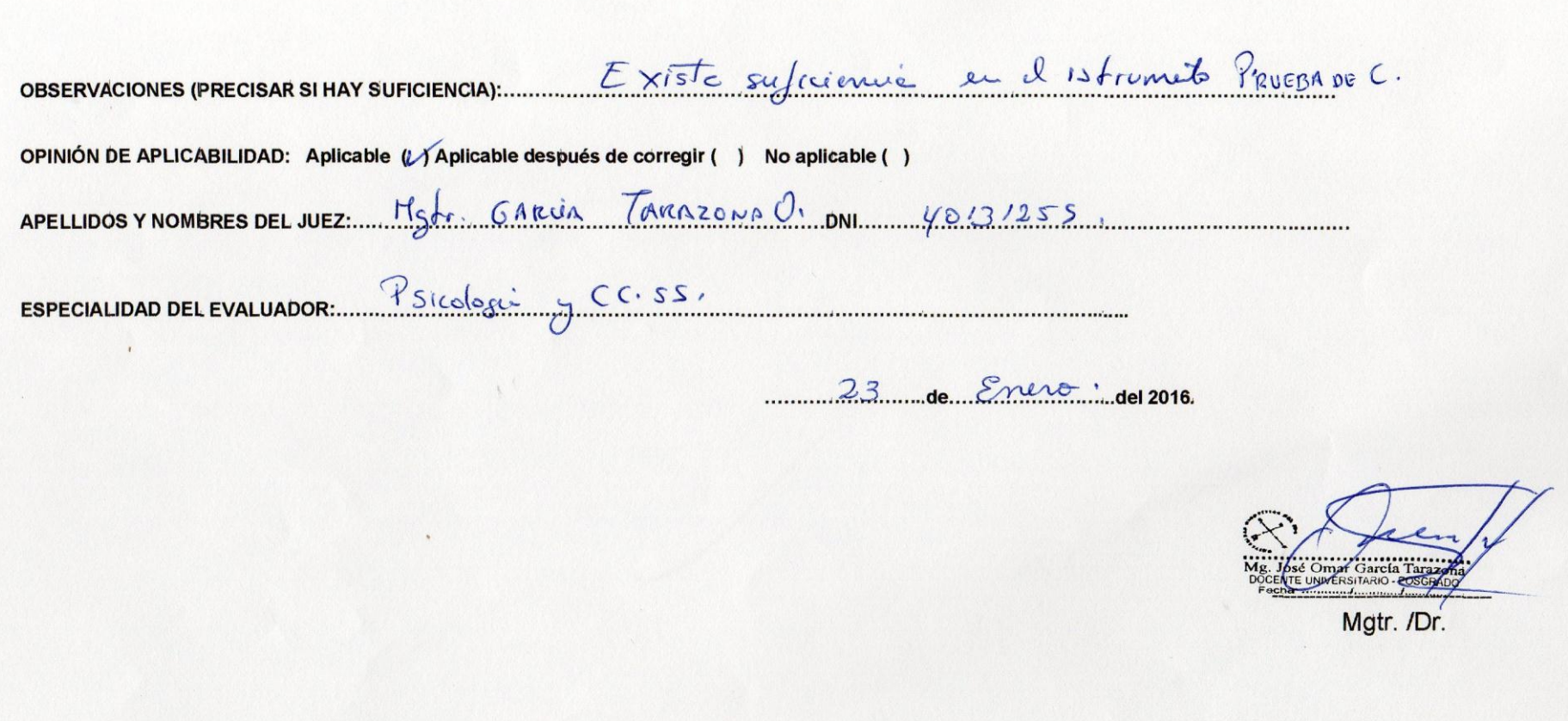

## **Apéndice D**

### **Base de datos**

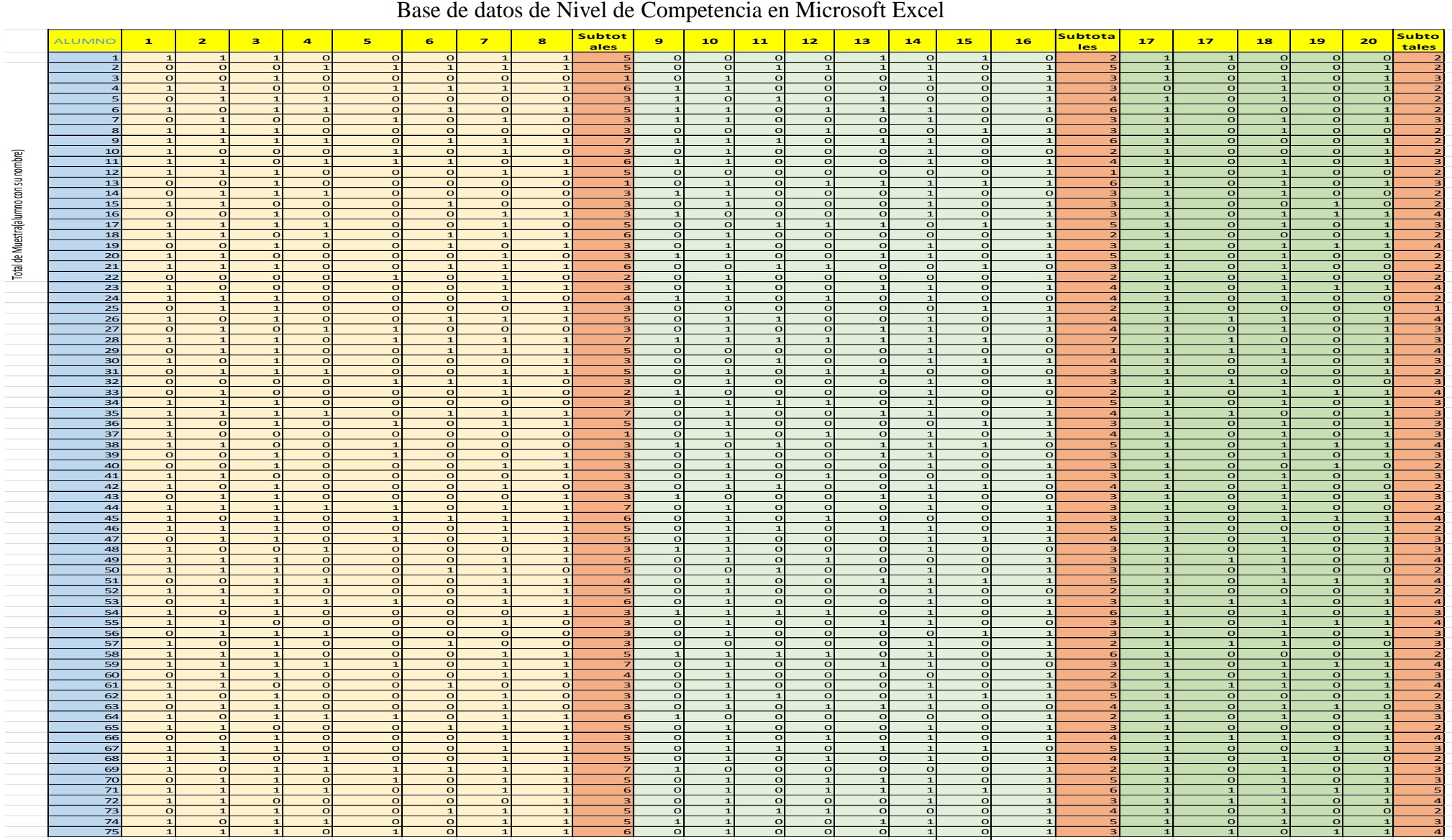

### **Apéndice E**

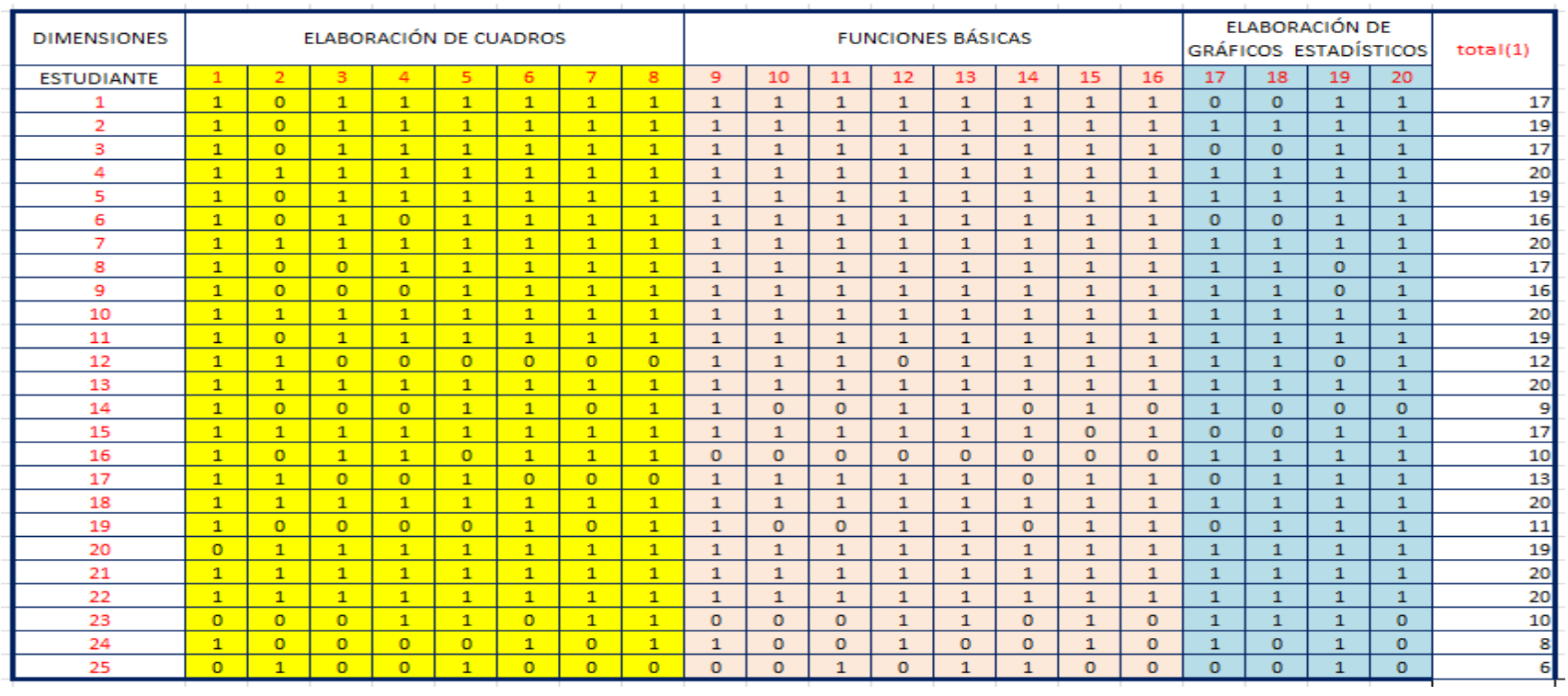

### **Análisis estadístico de la prueba Piloto**

#### **Resumen del procesamiento de los casos**

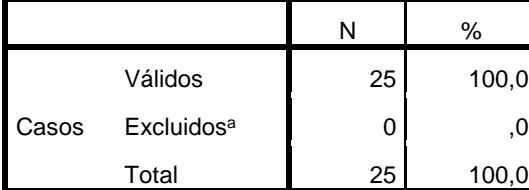

#### **Resultados de la fiabilidad**

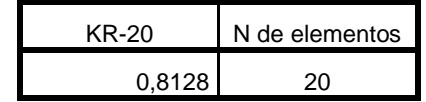

#### **Apéndice F**

### **Documento que demuestra que se aplicó la Prueba de competencia de Microsoft Excel**

# **CONSTANCIA**

El Director de la Institución Educativa Nº 2088 República Federal de Alemania. Qué Suscribe hace constar:

Que él estudiante Miguel Ángel Farfán Leyva Con DNI Nº<br>41699180 de la Universidad Cesar Vallejo del programa complementación pedagógica. Aplico la Prueba de competencia de Microsoft Excel en nuestra Institución Educativa.

Se expide la presente solicitud del interesado para los fines convenientes.

Lima 18 de Marzo, 2016

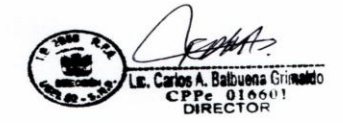

### **Apéndice G**

#### **Corrector de Estilo**

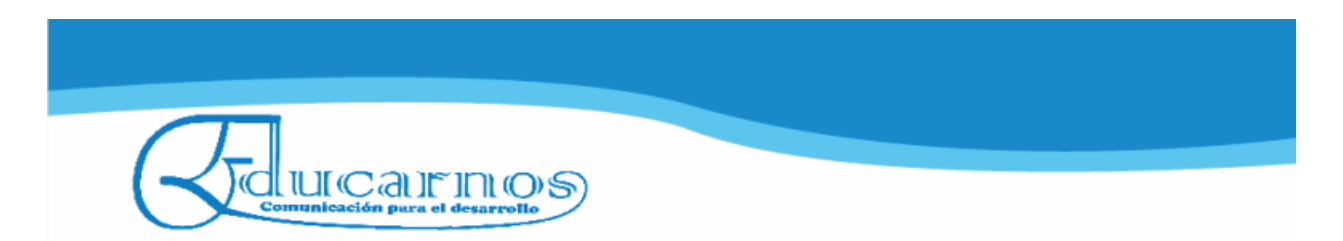

### **CONSTANCIA DE CORRECCIÓN DE TEXTO**

Sres.

Universidad César Vallejo

Dejo constancia de haber realizado la corrección del texto:

Tesis NIVEL DE COMPETENCIA DE MICROSOFT EXCEL EN EL TALLER DE COMPUTACIÓN DEL ÁREA DE EDUCACIÓN PARA EL TRABAJO PARA LOS ESTUDIANTES DEL QUINTO AÑO DE EDUCACIÓN SECUNDARIA DE LA INSTITUCIÓN EDUCATIVA N.º 2088 REPÚBLICA FEDERAL DE ALEMANIA, SAN MARTÍN DE PORRES, 2016; presentada por MIGUEL ÁNGEL FARFÁN LEYVA.

En el proceso de corrección de la tesis se han considerado los siguientes aspectos:

- Ortografía y sintaxis
- Norma APA para citado de fuentes

Lima, 29 de marzo de 2017

IA GE EDUCARNOS Mgtr. Julia Yepjen Ramos Docente de Lengua y Literatura

Código: 82-2017

www.educarnos.org informes@educarnos.org<br>Lima, Perú tel. (51) 975308686 RPM \*789114